# POLITECNICO DI TORINO

### I FACOLTÀ DI INGEGNERIA

Corso di Laurea in Ingegneria Aerospaziale

Tesi di Laurea

### **Caratterizzazione e analisi aerodinamica**

### **di un profilo alare bio-ispirato**

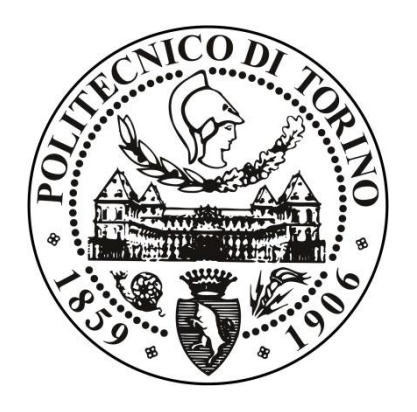

Ing. Stefania Scarsoglio Massimo Bivona

Relatore: Candidato:

### **INDICE**

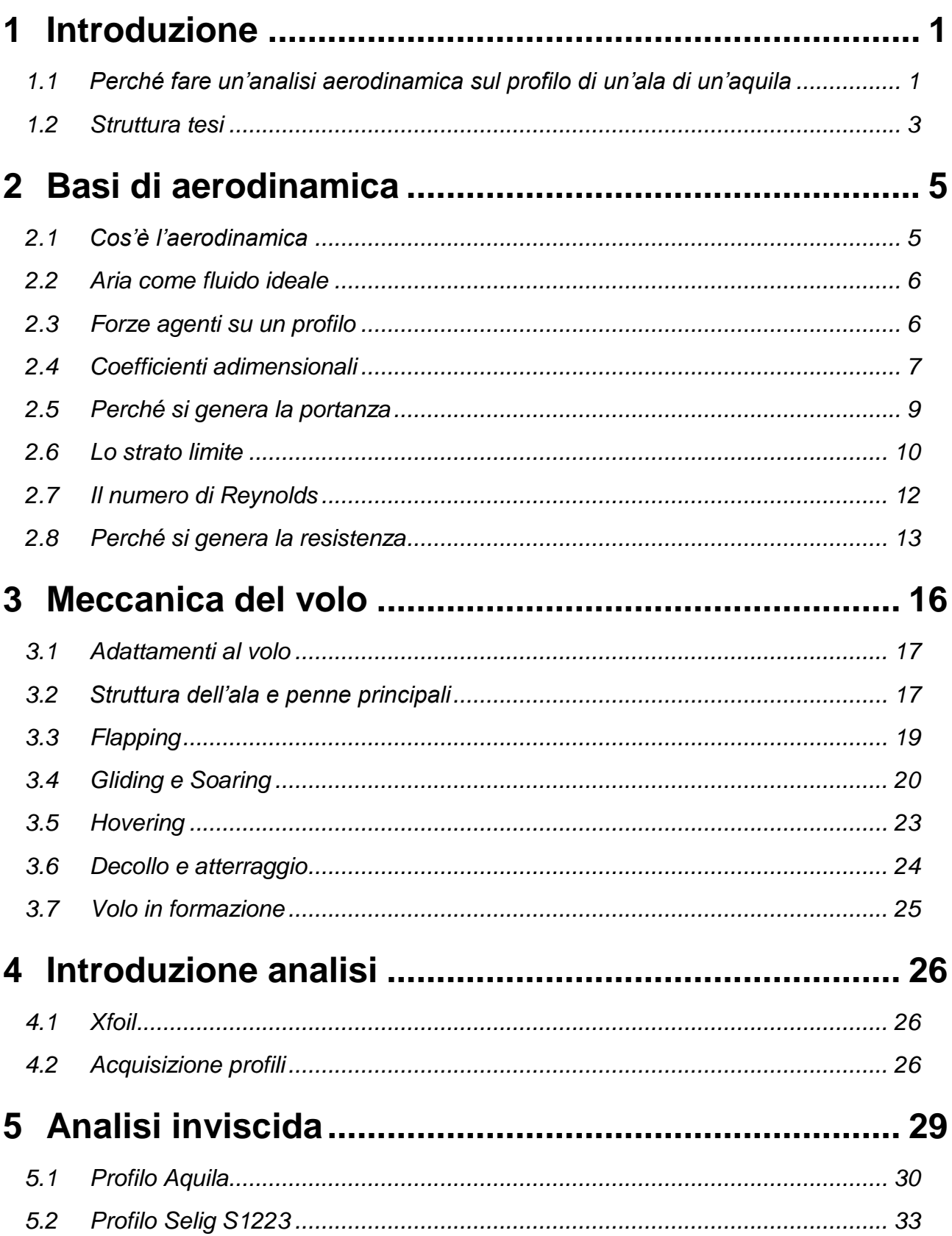

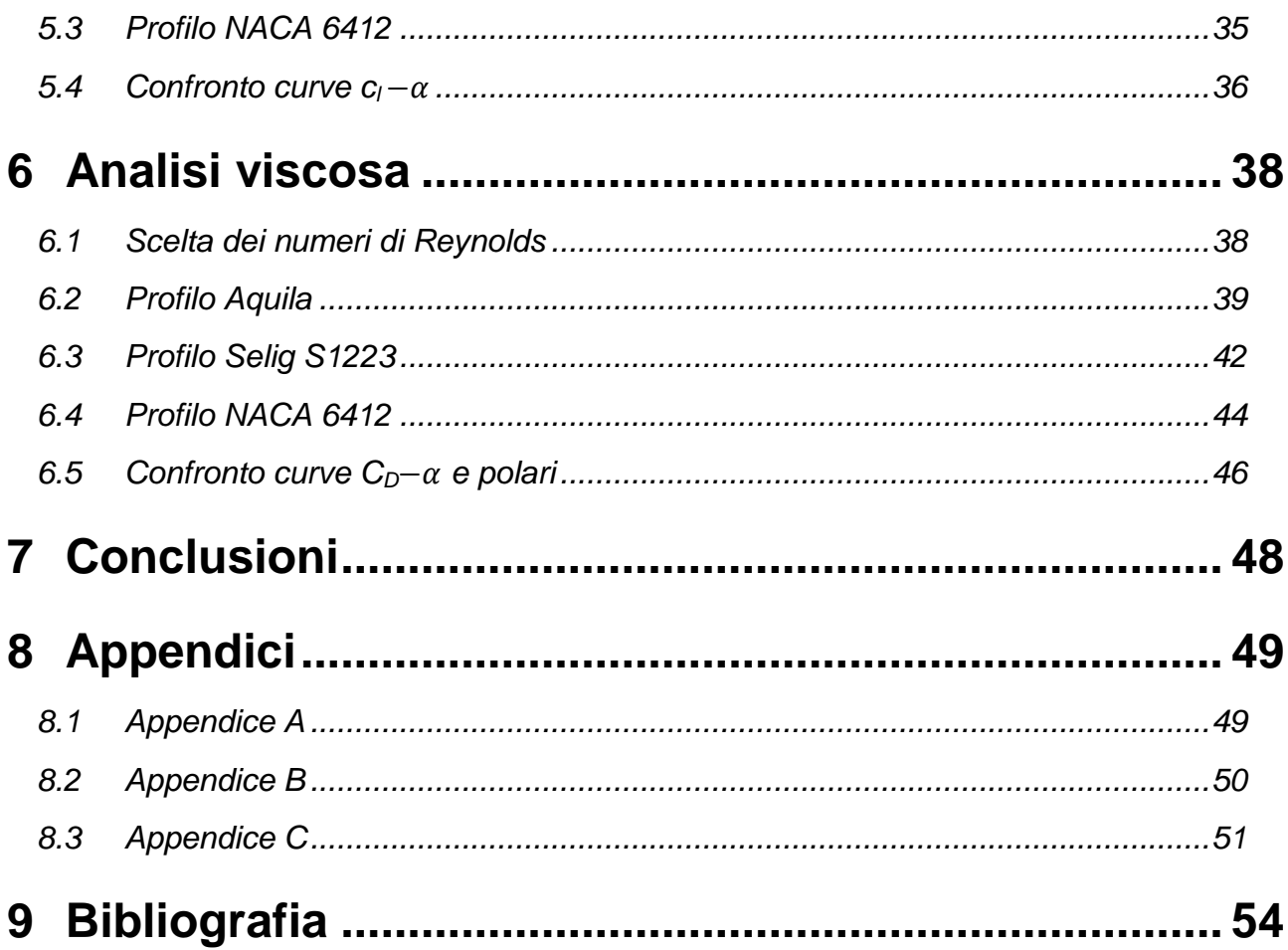

### <span id="page-4-0"></span>**1 Introduzione**

Nella presente tesi verranno analizzati e comparati tre diversi profili alari: il profilo dell'ala di un'aquila, il profilo Selig S1223, uno tra i profili più portanti mai pensati per bassi numeri di Reynolds, peraltro vicini a quelli tipici del volo dell'aquila, e infine il profilo NACA 6412, noto e testato profilo bio-ispirato.

#### <span id="page-4-1"></span>1.1 Perché fare un'analisi aerodinamica sul profilo di un'ala di un'aquila

La scelta dell'argomento della presente tesi è ricaduta su un volatile molto affascinante e possente: l'aquila delle steppe. In particolare, l'esemplare da cui sono stati ricavati i parametri geometrici e morfologici per le successive analisi, è un maschio di 2.5 Kg, con un'apertura alare di 2 m e una corda media di 30 cm.

È ormai noto che gli uccelli riescono ad avere resistenze molto basse ottenendo alti valori di efficienza<sup>1</sup> e, tramite un'ala completamente deformabile, sono in grado di avere una padronanza del volo nettamente superiore a quella ottenibile con le più evolute macchine inventate dall'uomo. Per tali motivi è bene approfondire il tema e studiare nel dettaglio la dinamica e le caratteristiche che ne contraddistinguono il volo.

Fin dagli albori del mondo aeronautico, la riduzione di resistenza è sempre stata uno dei principali obiettivi. Ciò a cui si ambisce è un volo quanto più possibile efficiente, così da rendendolo anche più economico, obiettivo molto importante viste le ingenti spese che le compagnie aeree devono sostenere per quel che riguarda il consumo di combustibile.

Tra le recenti scoperte fatte osservando il mondo animale, in particolare quello dei volatili, si annoverano le cosiddette "*winglets"* o alette d'estremità.

Fu l'ingegnere aeronautico Richard T. Whithcomb, che, inspirato da un articolo scientifico sulle caratteristiche del volo "*soaring"* o veleggiato e sull'uso delle penne di estremità, pensato per controllare il volo, brevettò negli anni '70 le winglets.

In *figura 1.1* è possibile vedere gli slot che formano le penne alle punte delle ali dell'aquila delle steppe. Questa particolarità permette al volatile di ridurre notevolmente la resistenza indotta, infatti, l'effetto sortito è quello di più ali (una per ogni penna), che finiscono a punta, aventi ognuna un grande allungamento alare, per tali motivi, come si capirà meglio dal capitolo successivo, la resistenza indotta viene abbattuta.

 $\overline{\phantom{a}}$ 1 Per approfondire l'argomento si può fare riferimento agli articoli pubblicati da A. Hossain, *Drag Reduction in a Wing Model Using a Bird Feather Like Winglet,* Pascual Marqués-Bruna, *Adaptive wing technology, aeroelasticity and flight stability: The lessons from natural flight* e Joel E. Guerrero, *Biomimetic spiroid winglets for lift and drag control.* Per ulteriori dettagli consultare la bibliografia alla fine dell'opera.

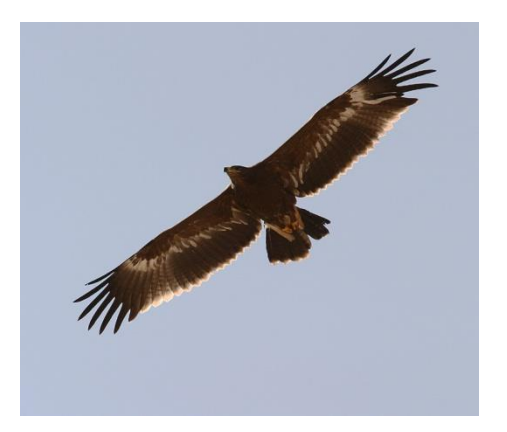

**Figura 1.1:** *Slots formati dalle penne di estremità sull'aquila delle steppe*

Le winglets, esattamente come le penne remiganti dell'uccello, riescono a dare gli stessi benefici di un grande allungamento alare, cioè comportano una riduzione della resistenza indotta e quindi un aumento dell'efficienza dell'ala<sup>2</sup>.

Si può vedere dalla *figura 1.2* in basso, come l'installazione delle winglets permetta di ridurre i vortici d'estremità, che sono la causa principale della resistenza indotta.

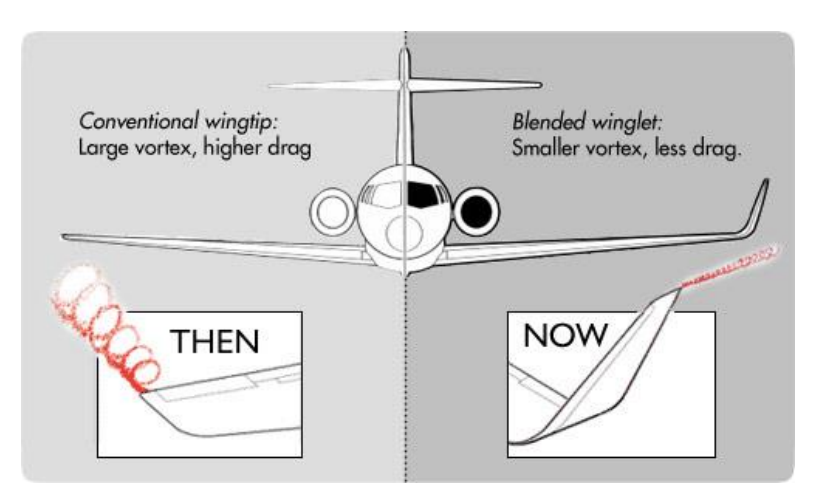

**Figura 1.2:** *Effetti delle winglets sui vortici d'estremità*

Quanto detto è un esempio di come lo studio della natura possa fornire molti spunti vantaggiosi in ambito scientifico/tecnologico.

Altre caratteristiche che rendono performante il volo degli uccelli riguardano la coda e l'alula<sup>3</sup> di alcuni uccelli. Questi, infatti, sono dispositivi naturali che agiscono come *slat* e *flap* per il controllo della separazione dello strato limite. In *figura 1.3* è possibile vedere come il principio di funzionamento sia lo stesso: l'alula assolve la funzione degli slat, creando un passaggio per il flusso, in modo da evitarne la separazione, la coda funziona da flap, diventando un'estensione dell'ala, essa ne aumenta l'inarcamento.

\_\_\_\_\_\_\_\_\_\_\_\_\_\_\_\_\_\_\_\_\_\_\_\_\_\_\_\_\_\_\_\_\_\_\_\_<br><sup>2</sup> Per approfondire l'argomento si faccia riferimento all'articolo pubblicato da J. E. Guerrero, D. Maestro, A. Bottaro, *Biomimetic spiroid winglets for lift and drag control.* Per ulteriori dettagli consultare la bibliografia alla fine dell'opera.

<sup>3</sup> Questa è una protuberanza ossea ricoperta di penne, che sarà descritta meglio nel capitolo 3.

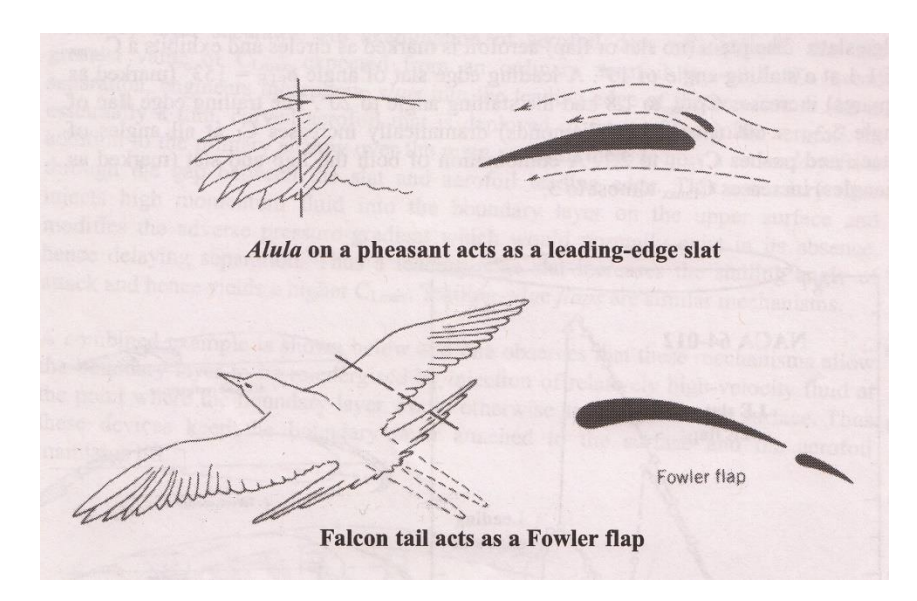

**Figura 1.3:** *Confronto alula/slat e coda/flap*

L'osservare e l'imitare la natura può portare l'uomo a fare enormi progressi, in quanto le soluzioni trovate dalla stessa sono frutto di evoluzioni durate anche centinaia di milioni di anni, che difficilmente possono essere migliorate dall'uomo, ma possono essere solo eguagliate.

Lo scopo di questa tesi è dunque studiare il profilo alare 2D dell'aquila suddetta e compararlo con profili collaudati in ambito aerodinamico, mettendo in luce le proprietà di un'ala bio-ispirata soprattutto in termini di resistenza, con la speranza che possibili applicazioni future possano prendere luogo da quanto mostrato.

Per quanto riguarda il profilo dell'aquila, si considera il profilo alare 2D fisso, tenendo quindi solo conto di un tipo di volo planato (ala fissa).

Ovviamente gli uccelli sono in grado di adattarsi a molteplici tipologie di volo (flapping, soaring, hovering), che però qui non vengono trattate per via della loro complessità. Ci limitiamo ad uno studio semplice, ma fondamentale per l'aerodinamica dell'animale, cioè lo studio di una sezione dell'ala.

#### <span id="page-6-0"></span>1.2 Struttura tesi

La tesi è composta da 9 capitoli, introduzione compresa. Gli argomenti di ogni capitolo sono di seguito riassunti:

- Capitolo 2: Sono richiamate velocemente le nozioni di base dell'aerodinamica classica, utili ai fini della comprensione dei capitoli successivi. In particolare ci si sofferma sui motivi che causano la creazione delle forze aerodinamiche (resistenza e portanza);
- Capitolo 3: Sono presentate le principali caratteristiche che permettono agli uccelli di volare, descrivendo in modo più dettagliato l'ala e la sua struttura. Sono

poi descritti i principali modi di volare degli uccelli, compreso il volo in formazione;

- Capitolo 4: Sono presentati gli strumenti di cui ci si è serviti per fare le successive analisi aerodinamiche, ovvero il software utilizzato (Xfoil) e i dati dei profili;
- Capitolo 5: Qui si è effettuata l'analisi inviscida, in cui viene trascurata la resistenza dei profili e si riportano le curve delle caratteristiche aerodinamiche;
- Capitolo 6: In esso è effettuata l'analisi viscosa, un'analisi completa che considera oltre alla portanza anche la resistenza. Anche in questo capitolo sono riportate le curve delle caratteristiche aerodinamiche;
- Capitolo 7: Sono riassunte le osservazioni fatte durante le analisi dei capitoli precedenti e si riportano possibili applicazioni di quanto mostrato;
- Capitolo 8: In esso sono contenute tre appendici, in cui sono riportati i dati estratti col software Gsys, lo script usato in matlab per l'interpolazione e lo script contenete la funzione *splinefit*, utilizzata nello lo script precedente. Con tali dati, qualsiasi lettore è in grado di rifare le stesse analisi contenute nella tesi;
- Capitolo 9: Contiene tutti gli articoli e i testi di riferimento. Inoltre sono riportati anche gli indirizzi dei siti internet consultati e delle immagini utilizzate.

### <span id="page-8-0"></span>**2 Basi di aerodinamica**

In questo capitolo saranno ripresi i principali concetti di aerodinamica, essenziali per comprendere quanto trattato nei capitoli successivi. L'obiettivo è di dare spiegazioni qualitative dei fenomeni e non quantitative, le equazioni fondamentali saranno solo citate, non si entrerà nel dettaglio, in modo da mantenere un'ottica globale sui concetti.

#### <span id="page-8-1"></span>2.1 Cos'è l'aerodinamica

L'aerodinamica è una scienza derivata dalla fluidodinamica, quella parte della meccanica concernente la dinamica dei liquidi e dei gas, e si occupa in particolare della dinamica dell'aria. Essa studia il moto relativo intorno ad un corpo solido, al fine di determinare le forze e le coppie agenti su di esso in seguito a tale moto.

Tale risultato può essere ottenuto in modo analitico mediante la risoluzione delle equazioni di Navier-Stokes<sup>4</sup>, equazioni differenziali alle derivate parziali, valide con l'ipotesi che il fluido sia un mezzo continuo:

$$
\begin{cases}\n\frac{\partial \rho}{\partial t} + \nabla \cdot (\rho \underline{V}) = 0 \\
\rho \frac{\partial \underline{V}}{\partial t} + \rho \underline{V} \cdot \nabla \underline{V} = -\nabla p + \nabla \cdot \left[ \mu (\nabla \underline{V} + \nabla \underline{V}^T) - \frac{2}{3} \nabla \cdot \underline{V} \underline{I} \right] + \rho \underline{f} \quad (2.1) \\
\rho \frac{\partial \varepsilon}{\partial t} + \rho \underline{V} \cdot \nabla \varepsilon = -p \nabla \cdot \underline{V} + \rho \phi + \nabla \cdot (k \nabla T)\n\end{cases}
$$

In cui  $\rho$  è la densità del fluido, V il suo vettore velocità,  $p$  la pressione,  $\mu$  la viscosità dinamica, I la matrice identità, f il vettore delle forze esterne per unità di massa,  $\varepsilon$ l'energia interna del flusso,  $\phi$  la funzione di dissipazione, k il coefficiente di conducibilità termica e  $T$  la temperatura.

La prima equazione esprime la conservazione della massa, la seconda riguarda la conservazione della quantità di moto, mentre la terza è ottenuta facendo un bilancio energetico.

Ad oggi non esiste una risoluzione analitica delle equazioni soprastanti, pertanto si utilizzano modelli semplificati che portano a risultati accettabili e soluzioni approssimate mediante metodi numerici, ma essi richiedono una notevole mole di calcoli.

Il problema dello studio del campo di moto e della distribuzione di pressioni attorno ad un corpo può essere scomposto in uno studio viscoso ed uno inviscido, in quanto si può

 $\overline{a}$ <sup>4</sup> La risoluzione di queste equazioni fa parte dei cosiddetti "problemi del millennio". Una loro soluzione è stata pubblicata il 10/01/2014 sul sito kazako "k*azinform*" dal matematico kazaco Mukhtarbai Otelbayev. Alla data di pubblicazione della presente tesi è ancora al vaglio della comunità matematica.

dimostrare che, se abbastanza lontani dal corpo, la viscosità dell'aria può essere trascurata e la si può considerare come un fluido ideale, mentre queste semplificazioni non possono essere fatte quando si è abbastanza vicini al profilo, poiché qui si hanno gradienti di velocità molto grandi e le forze di attrito non sono trascurabili.

#### <span id="page-9-0"></span>2.2 Aria come fluido ideale

Il modello di fluido ideale prevede di poter trascurare due importanti parametri del fluido e porli uguali a zero; questi sono la viscosità e il coefficiente di conducibilità termica.

Per la relazione di Newton si ha

$$
\tau = \mu \frac{\partial u}{\partial y} \quad (2.2)
$$

In cui  $\tau$  è lo sforzo di taglio,  $\mu$  la viscosità dinamica e  $\partial u/\partial y$  è la variazione, in direzione normale al piano considerato, della componente tangenziale della velocità, avendo posto  $V = (u, v, w)$ .

Pertanto porre nulla la viscosità, vuol dire annullare gli sforzi di taglio a parete, cioè assumere che l'aria, a contatto con una parete, scorra liberamente su di essa. La condizione di aderenza è sostituita da quella di tangenza.

La legge di Fourier afferma:

$$
q = -K \nabla T \quad (2.3)
$$

In cui  $q$  è il flusso di calore e K il coefficiente di conducibilità termica.

Eguagliare a zero  $K$  vuol dire assumere che due filetti fluidi contigui non possano scambiarsi calore, anche se a temperature diverse.

#### <span id="page-9-1"></span>2.3 Forze agenti su un profilo

Se consideriamo un profilo alare investito da una corrente fluida ideale con una certa velocità V ed una certa incidenza  $\alpha$ , si osserva sperimentalmente che su di esso nasceranno forze e coppie, in particolare possiamo individuare una forza perpendicolare al flusso, definita portanza, una parallela al flusso, resistenza, ed un momento aerodinamico che dipende sia dall'intensità della portanza che dal punto in cui viene collocata la stessa.

Considerando con l'indice '-' le grandezze che agiscono sul ventre e col '*+*' quelle che agiscono sul dorso, assumendo angoli di incidenza piccoli, tali per cui la resistenza è

trascurabile rispetto alla portanza, si possono definire portanza e momento aerodinamico come segue:

$$
L = \int_0^l [(p_- - p_\infty) - (p_+ - p_\infty)] dx
$$
 (2.4)  

$$
M = -\int_0^l [(p_- - p_\infty) - (p_+ - p_\infty)] x dx
$$
 (2.5)

Per un fluido ideale non viscoso, si può dimostrare che la resistenza di un profilo alare di profondità infinita risulta addirittura nulla. Questo risultato costituisce il paradosso di D'Alambert. Esso deriva dall'ipotesi di aver assunto l'aria come fluido ideale e aver trascurato, quindi, la viscosità, fondamentale per calcolare la resistenza.

Il punto di applicazione della risultante delle forze fluidodinamiche (somma vettoriale di portanza e resistenza) è detto centro di pressione. Il momento aerodinamico agente sul profilo rispetto a tale punto è nullo in quanto lo è anche il braccio delle forze. Questo punto varia in funzione dell'angolo di attacco, per tale motivo si preferisce riferirsi al fuoco aerodinamico, che si trova al quarto anteriore della corda<sup>5</sup>. Il fuoco gode della proprietà di mantenere circa costante il momento aerodinamico al variare dell'incidenza. È bene ricordare che trasportando la portanza in questo punto bisognerà aggiungere il momento di trasporto.

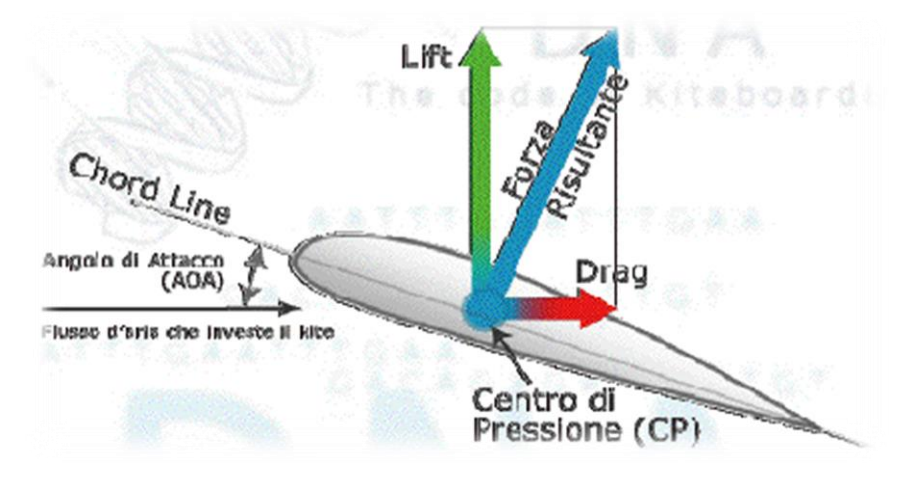

**Figura 2.1:** *Forze aerodinamiche agenti sul centro di pressione di un profilo*

#### <span id="page-10-0"></span>2.4 Coefficienti adimensionali

Per descrivere le caratteristiche aerodinamiche di un'ala, si è soliti riferirsi a dei coefficienti adimensionali, attraverso cui è possibile conoscere le forze che agiscono sul profilo.

Mediante un'analisi dimensionale si possono definire (riferiti a tutta l'ala):

 $\overline{\phantom{a}}$  $^5$  La reale posizione del fuoco non giace sulla corda ma si trova poco sopra di essa.

$$
\begin{aligned}\n\text{coefficiente di portanza:} \quad & C_L = \frac{L}{\frac{1}{2}\rho_{\infty}V_{\infty}^2S} \quad (2.6) \\
\text{coefficiente di resistenza:} \quad & C_D = \frac{D}{\frac{1}{2}\rho_{\infty}V_{\infty}^2S} \quad (2.7) \\
\text{coefficiente di momento:} \quad & C_{M_0} = \frac{M_0}{\frac{1}{2}\rho_{\infty}V_{\infty}^2SL_0} \quad (2.8)\n\end{aligned}
$$

In cui  $\rho_{\infty}$  e  $V_{\infty}$  sono rispettivamente densità e velocità del flusso indisturbato, S è la superficie di riferimento, in genere la superficie in pianta, e  $l_0$  è la lunghezza di riferimento, in genere la lunghezza della corda media.

In particolare, riferendoci ad una porzione di profilo di profondità unitaria, possiamo definire nuovamente i coefficienti adimensionali come:

$$
c_{l} = \frac{L}{\frac{1}{2}\rho_{\infty}V_{\infty}^{2}l}
$$
 (2.9)  

$$
c_{d} = \frac{D}{\frac{1}{2}\rho_{\infty}V_{\infty}^{2}l}
$$
 (2.10)  

$$
c_{m_{0}} = \frac{M_{0}}{\frac{1}{2}\rho_{\infty}V_{\infty}^{2}l^{2}}
$$
 (2.11)

In cui l è la lunghezza della corda del profilo, infatti, in questo caso si ha  $S = l \cdot 1 = l$ . Possiamo definire ancora un coefficiente per la pressione, il *coefficiente di pressione*:

$$
c_p = \frac{p - p_{\infty}}{\frac{1}{2} \rho_{\infty} V_{\infty}^2} \quad (2.12)
$$

Tramite esso è possibile calcolare la portanza e il momento aerodinamico di un profilo, nota la distribuzione di pressioni intorno allo stesso:

$$
c_{l} = \int_{0}^{l} (c_{p-} - c_{p+}) \frac{dx}{l} = \int_{0}^{l} \Delta c_{p} \frac{dx}{l}
$$
 (2.13)  

$$
c_{mA} = \int_{0}^{l} (c_{p+} - c_{p-}) \frac{x}{l} \frac{dx}{l} = \int_{0}^{l} \Delta c_{p} \frac{x}{l} \frac{dx}{l}
$$
 (2.14)

#### <span id="page-12-0"></span>2.5 Perché si genera la portanza

Questa forza aerodinamica può essere giustificata in diversi modi, alcuni meno intuitivi come quello della '*Teoria della circuitazione*' e altri più intuitivi, usando ad esempio i risultati ottenuti da Bernoulli.

Il teorema di Bernoulli si può derivare facilmente dalle equazioni di Eulero, derivate a loro volta dalle equazioni di Navier-Stokes (2.1).

La validità di questo teorema richiede che siano verificate le seguenti ipotesi:

- fluido ideale;
- fluido incomprimibile ( $\rho = \text{costante}$ );
- campo di moto stazionario.

L'equazione di Bernoulli è allora:

$$
p + \rho \frac{V^2}{2} + \rho gh = \text{costante} \quad (2.15)
$$

Riguardo al calcolo della portanza le ipotesi del teorema sono soddisfatte, poiché si considera cosa accade fuori dallo strato limite, visto che questo influisce perlopiù sulla sola resistenza, come sarà più chiaro col paragrafo successivo.

La portanza può essere attribuita alla distribuzione di pressioni intorno ad un corpo immerso in un fluido e in moto relativo rispetto allo stesso. Su un'ala, in particolare, si genera una forza perpendicolare alla corrente a causa della differenza di pressione tra dorso e ventre, come schematizzato in *figura 2.2*.

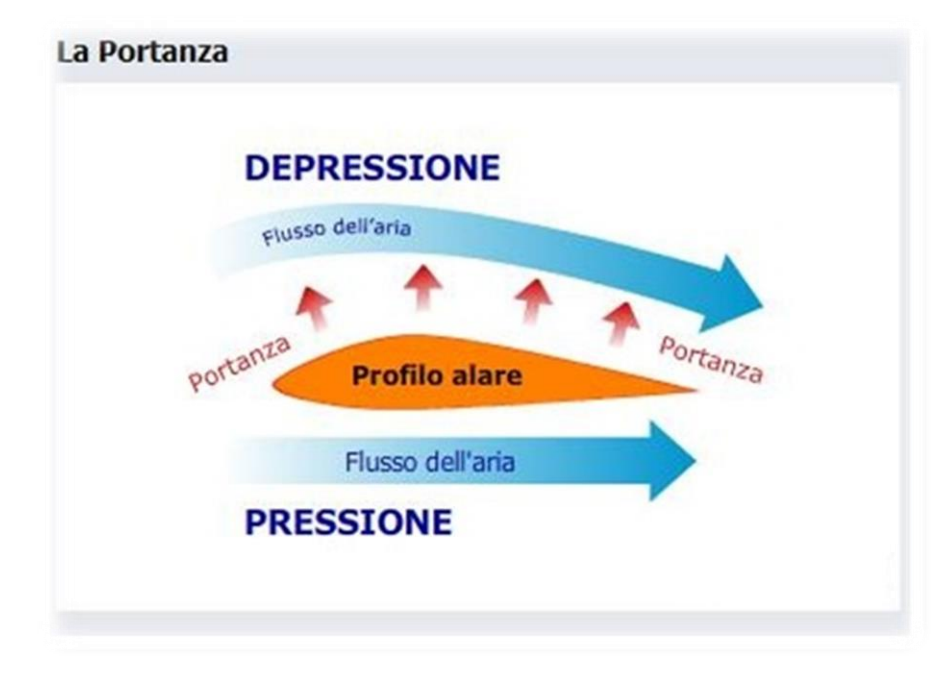

**Figura 2.2:** *Profilo investito da flusso d'aria che genera portanza*

Si deve pertanto avere un'asimmetria tra dorso e ventre nella distribuzione delle pressioni relative, affinché nasca tale componente di forza.

Considerando un profilo bidimensionale investito da una corrente con un angolo d'incidenza positivo, si ha che le linee di corrente tenderanno a diventare più fitte nella parte iniziale del dorso e meno fitte nel ventre, come si può osservare in *Figura 2.3*.

Imponendo la conservazione della portata, valida per un flusso incomprimibile, e il teorema di Bernoulli (2.15), in cui non si tiene conto della pressione piezometrica, si ricava che:

$$
\begin{cases}\n\rho VS = \text{costante} \\
p + \rho \frac{V^2}{2} = \text{costante}\n\end{cases}
$$
\n(2.16)

Cioè diminuendo la sezione del tubo di flusso, la velocità aumenta (conservazione della portata con  $\rho$ =costante), ma, se la velocità aumenta, allora deve diminuire la pressione; per tale motivo, grazie alla geometria di dorso e ventre e/o ad un eventuale angolo di incidenza si avrà una sovrappressione sul ventre ed una depressione sul dorso, questo si traduce in una forza che spinge in alto il profilo.

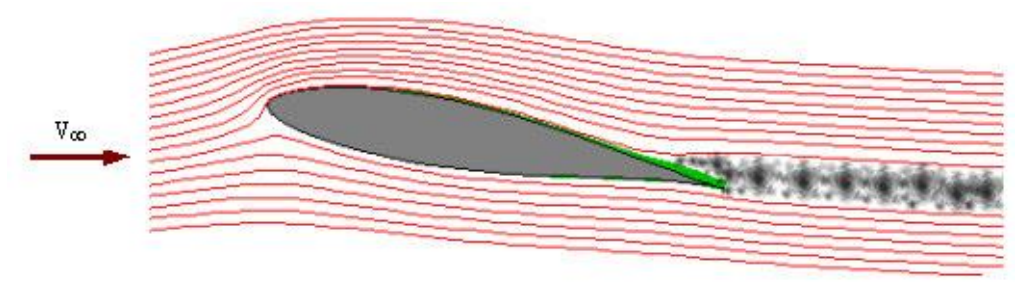

**Figura 2.3:** *Linee di corrente intorno ad un profilo aerodinamico*

#### <span id="page-13-0"></span>2.6 Lo strato limite

Nelle considerazioni fatte finora l'aria è stata trattata come un fluido ideale e si è detto anche che, con queste ipotesi, la resistenza sul profilo è nulla, se l'ala in questione ha un'apertura alare infinita.

Per capire il fenomeno per il quale si genera la resistenza aerodinamica, non possono essere trascurate le proprietà viscose dell'aria, in quanto esiste una regione all'interno della quale si hanno notevoli gradienti della componente di velocità perpendicolare alla parete,  $\partial u/\partial y$ , e, per come abbiamo definito le forze viscose (2.2), pur essendo la  $\mu$ dell'aria molto bassa, nel complesso, non è possibile trascurarne i suoi effetti.

Questa zona è detta strato limite. In esso si deve imporre la condizione di aderenza del fluido alla parete, pertanto questo vuol dire porre la velocità del fluido nulla a parete e pari alla velocità del fluido ideale ad una certa distanza dalla parete stessa.

Lo spessore dello strato limite,  $\delta$ , si estende dalla parete ( $y = 0$ ) al cosiddetto confine dello strato limite ( $y = \delta$ ), che, per convenzione, è posto dove la velocità è pari al 99% del valore di quella del fluido ideale:  $u_e = u_{id}$ .

All'esterno dello strato limite l'ipotesi di fluido ideale è ben accettata, poiché il gradiente di velocità è piccolo.

Lo strato limite può essere di due tipi: laminare o turbolento.

Nello strato limite laminare i filetti fluidi sono lamine che seguono il contorno del corpo e scorrono l'uno sull'altro, senza che ci sia mescolamento macroscopico tra di esse. Gli sforzi d'attrito nascono perché l'agitazione molecolare porta un certo numero di molecole a penetrare gli strati adiacenti; questi scambi di molecole danno origine a velocità medie differenti, quindi si hanno scambi di quantità di moto tali per cui ogni strato è accelerato da quello soprastante, più veloce, e decelerato da quello sottostante, più lento.

Nello strato limite turbolento, invece, i filetti seguono linee intricate e i movimenti delle molecole sono caotici. Le interazioni tra i vari strati fluidi, anche se non si può più parlare di strati veri e propri, sono molto più energetiche e gli sforzi di attrito sono molto maggiori del caso laminare, in quanto lo scambio di quantità di moto è più efficace.

Nello strato limite, il teorema di Bernoulli non è più applicabile perché qui il fluido è reale e il moto delle particelle è rotazionale. In questo caso si usano le equazioni dello strato limite che si ricavano sempre dalle equazioni di Navier-Stokes e per un flusso incomprimibile, stazionario e bidimensionale sono:

$$
\begin{cases}\n\frac{\partial u}{\partial x} + \frac{\partial v}{\partial y} = 0 \\
u \frac{\partial u}{\partial x} + v \frac{\partial u}{\partial y} = -\frac{1}{\rho} \frac{dp}{dx} + v \frac{\partial^2 u}{\partial y^2}\n\end{cases} (2.17)
$$

In cui, al solito,  $\rho$  è la la densità del fluido,  $p$  la pressione e  $V = (u, v)$  la velocità.

Da queste equazioni si ricava un notevole risultato: trasversalmente allo strato limite non si hanno variazioni di pressione, per cui è possibile conoscere la distribuzione di pressione tramite uno studio in campo non viscoso, molto più semplice di quello viscoso.

In genere, per un profilo aerodinamico convenzionale, lo strato limite nasce laminare e, ad una certa distanza dal bordo di attacco, si ha una transizione da laminare a turbolento.

Per corpi rugosi la transizione si può avere già nel bordo di attacco, per quelli lisci invece avviene ad un  $Re<sub>x</sub>$  ben preciso, anche se si può ritardare o anticipare rispettivamente con gradienti di pressione favorevoli  $(\partial p / \partial x < 0)$  avversi  $(\partial p / \partial x > 0)$ .

#### <span id="page-15-0"></span>2.7 Il numero di Reynolds

Prima di spiegare l'origine della resistenza, come fatto per la portanza, è introdotto nel presente paragrafo un parametro molto importante in ambito aerodinamico e fluidodinamico, il numero di Reynolds. Esso, infatti, sarà intensamente usato nell'analisi viscosa affrontata nel capitolo 5.

Questo numero è un parametro proporzionale al rapporto tra le forze d'inerzia e quelle viscose che agiscono in un corpo immerso in un fluido.

È definito come:

$$
Re = \frac{\rho V d}{\mu} \quad (2.18)
$$

In cui ρ è la densità del fluido, *V* la velocità del flusso indisturbato, *d* una grandezza di riferimento, tipicamente per i profili si assume la corda media, e  $\mu$  è la viscosità dinamica.

Definendo  $v = \mu/\rho$  la viscosità cinematica, allora si può anche scrivere:

$$
Re = \frac{Vd}{v} \quad (2.19)
$$

Al crescere del Re si osserva un cambiamento della topologia del flusso, come rappresentato in *Figura 2.4.*

Dalla figura si osserva che, al crescere del Re, il flusso tende a distaccarsi dal corpo sempre prima, creando vortici di scia. È possibile individuare un Re locale,  $Re<sub>x</sub>$ , per il quale si ha il passaggio da strato limite laminare a quello turbolento.

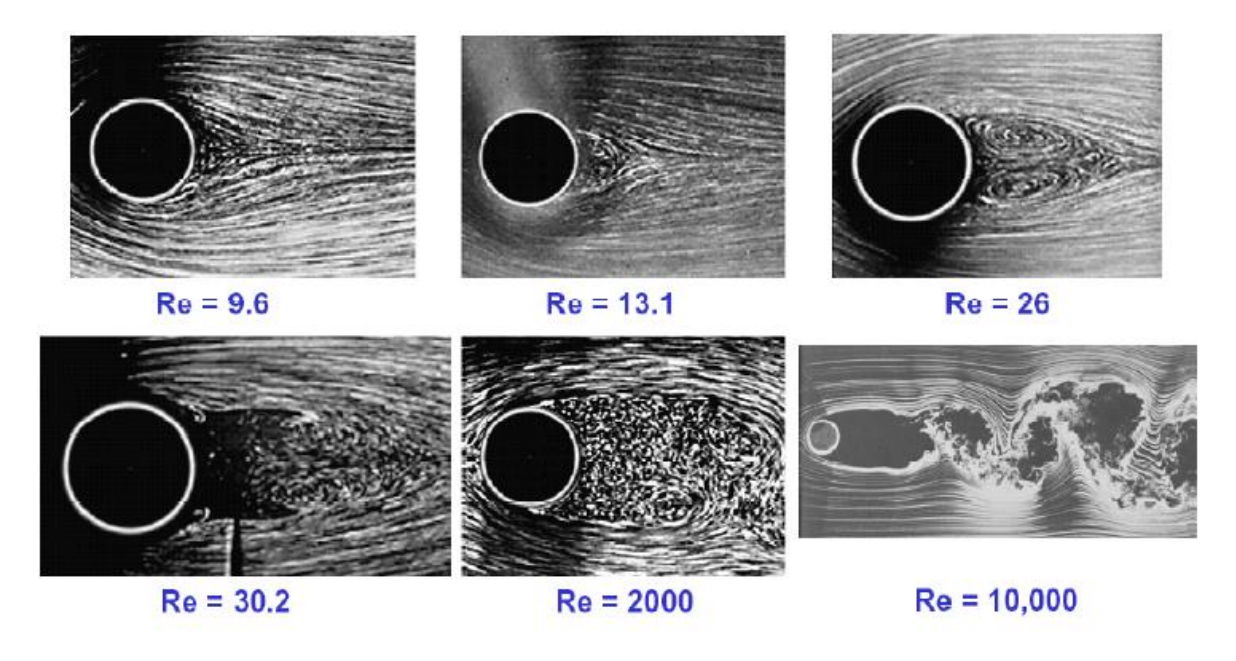

**Figura 2.4:** *Flusso intorno ad un corpo sferico al variare del Reynolds*

I valori assunti dal numero di Reynolds in aerodinamica sono molto vari. Si possono avere flussi più o meno viscosi. Un esempio di flusso viscoso è quello in cui volano gli insetti. Essi, infatti, hanno velocità di traslazione bassa e la loro dimensione caratteristica è anch'essa piccola, pertanto le azioni viscose tendono a prevalere su quelle inerziali (Re nell'ordine di  $10<sup>4</sup>$  o anche meno). Viceversa in ambito aeronautico il numero di Reynolds ha valori molto grandi, ma comunque ampiamente variabili secondo il tipo di velivolo che si considera. In f*igura 2.5*, sono riportati vari casi di volo molto differenti, che danno un'idea della variabilità del Reynolds.

Nel diagramma è riportata anche l'aquila, che si colloca in una fascia di numeri di Reynolds abbastanza bassi, nell'ordine di  $10^5$ , pertanto i flussi da noi studiati saranno molto viscosi, per essi non è possibile trascurare la viscosità dell'aria.

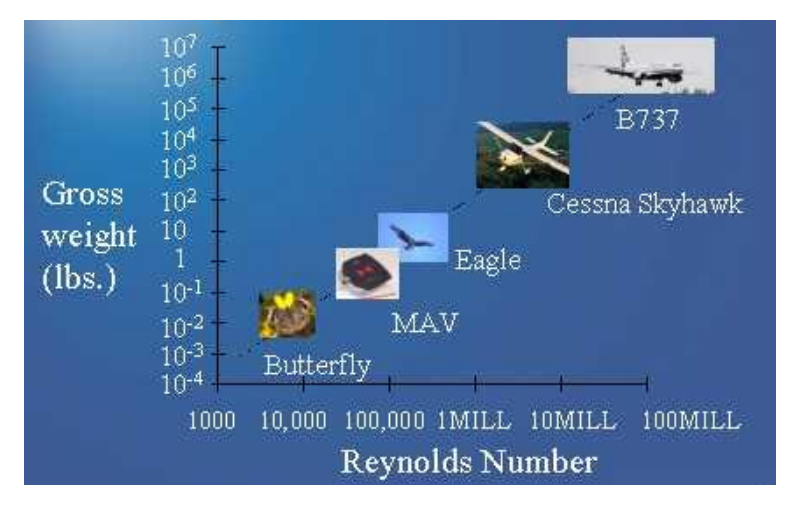

**Figura 2.5:** *Tipi di volo a differenti numeri di Reynolds*

#### <span id="page-16-0"></span>2.8 Perché si genera la resistenza

Lo strato limite è la principale causa per cui si ha sempre la resistenza oltre alla portanza.

Considerando parte del dorso di un profilo. Per quanto detto, si avrà una distribuzione di velocità crescente lungo la normale alla porzione di profilo considerata. Questa velocità andrà ad aumentare fino al raggiungimento del punto di massimo spessore, in corrispondenza del quale si avrà anche la pressione minima; superato questo punto, il flusso comincia a rallentare e di conseguenza la pressione sale. Questo vuol dire che il flusso dovrebbe muoversi contro una pressione crescente; è necessario che esso converta parte della sua energia cinetica in energia di pressione.

Gli strati più interni, d'altra parte, sono molto più lenti di quelli più esterni, pertanto essi arriveranno ad una situazione limite in cui  $\partial u/\partial y = 0$ , quindi per la 2.2, sono nulli gli sforzi tangenziali e si ha una velocità nulla o un'inversione del moto sia a parete che negli strati immediatamente soprastanti, come illustrato in *Figura 2.6*.

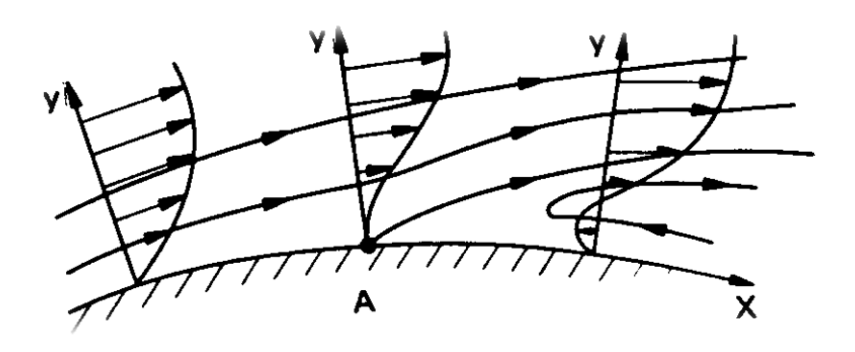

**Figura 2.6:** *Inversione flusso in prossimità della parete*

.

Questi fenomeni portano alla separazione dello strato limite. Esso, non potendo più avanzare nel tubo di flusso tra la parete e il confine esterno, si crea spontaneamente un tubo di flusso adatto alla sua energia residua, separandosi dalla parete. Lo strato limite separato è in depressione rispetto alla pressione di arresto, poiché mantiene la pressione che ha nel punto di separazione, che si trova sempre a monte del bordo di fuga.

Tra lo strato limite separato ed il profilo si crea così una zona di depressione detta di "*acqua morta"*, in cui si hanno moti vorticosi disordinati; essa si estende anche a valle del profilo formando una scia di depressione, che diventa sempre più grande all'aumentare dell'angolo di incidenza, come illustrato in *figura 2.7*.

Questo fenomeno se portato a livelli tali, per cui la separazione dello strato limite avviene in un punto del profilo abbastanza vicino al bordo di attacco, così che il flusso sia separato sulla quasi totalità del dorso, viene detto stallo aerodinamico. Esso è caratterizzato da un notevole decremento di portanza, che nelle curve  $C_L - \alpha$ , curve circa rettilinee per angoli d'incidenza per i quali il profilo non è stallato, si traduce in un improvviso andamento decrescente delle stesse. Come si può osservare sempre dalla *figura 2.7*, il punto di separazione dello strato limite avanza (va verso il bordo di attacco), all'aumentare dell'angolo d'incidenza. Tuttavia la differenza di pressione tra dorso e ventre aumenta anche, questo complessivamente dà un aumento di portanza. Da un certo punto in poi però, si osserva che la portanza comincia a diminuire. L'angolo per cui avviene questa diminuzione è detto *angolo di stallo*.

Chiusa questa piccola parentesi sullo stallo, la separazione dello strato limite comporta che la pressione non è recuperata a valle del bordo di attacco, questo causa uno squilibrio di pressioni che dà luogo alla resistenza di pressione o resistenza di scia o ancora resistenza di forma.

Un altro tipo di resistenza, sempre dovuta alla presenza dello strato limite, è la resistenza di attrito. Essa si genera poiché i filetti fluidi presenti all'interno dello strato limite si trascinano a vicenda per attrito, questo causa una dissipazione di energia.

Si ha poi una resistenza indotta, legata direttamente alla generazione di portanza su un'ala di lunghezza finita. Infatti, alle estremità dell'ala si avrà che la differenza di pressione tra dorso e ventre causa un flusso di aria, diretto dall'uno all'altro, tale da

produrre vortici, detti vortici di scia. A differenze delle altre resistenze quella indotta è presente anche se si assume che il fluido sia ideale, solo nell'ipotesi di allungamento infinito essa è assente.

L'ultima forma di resistenza è quella d'onda, dovuta alla formazione di onde d'urto ed è trascurabile per velocità subsoniche, quindi non è interesse di questa tesi approfondirla ulteriormente.

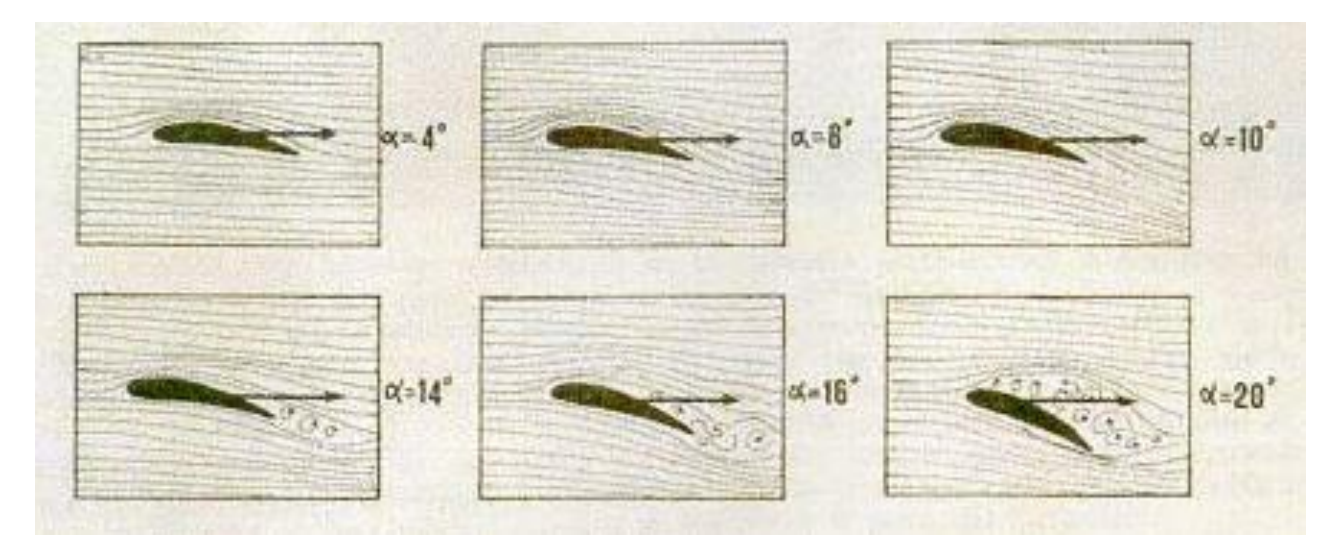

**Figura 2.7:** *Scia vorticosa all'aumentare dell'angolo d'incidenza* 

### <span id="page-19-0"></span>**3 Meccanica del volo**

Da sempre l'uomo si è interessato agli uccelli e a come essi riescano a librarsi nel cielo con tanta eleganza e abilità. Il desiderio di imitare la natura, di volare, è ben radicato nella storia dell'umanità. Se ne trovano numerosi esempi nella mitologia, tra i più famosi si può annoverare il mito di Icaro.

È molto interessante il lavoro svolto sul volo degli uccelli dal grande inventore fiorentino Leonardo Da Vinci (1452-1519).

Il suo lavoro sul volo era molto ambizioso, egli, infatti, pensava di scrivere un trattato articolato in quattro parti. Egli stesso afferma al foglio 3r del Manoscritto K:

"*Dividi il trattato degli uccelli in quattro libri, de' quali il primo sia del volare per battimento d'alie: il secondo del volo sanza battere d'alie, per favor di vento, il terzo del volare in comune, come d'uccelli, pipistrelli, pesci, animali, insetti; l'ultimo del moto strumental"*

Sfortunatamente non riuscì nella sua impresa, ma riuscì a compilare il "*Codice sul volo degli uccelli",* custodito presso la Biblioteca Reale di Torino.

Tra i vari studi condotti sugli uccelli, egli approfondì di più quelli sull'anatomia dei volatili e sulla resistenza dell'aria, argomenti che saranno in seguito approfonditi in questo capitolo; inoltre progettò più macchine volanti, tra le quali la più nota è "*Il Grande Nibbio"*, una macchina ad ala battente ispirata all'omonimo uccello da cui la macchina prende il nome.

Solo dopo molti anni (17 dicembre 1903) i fratelli Wright riuscirono a far alzare dal suolo il loro velivolo, il Flyer. Possiamo, pertanto, considerare Leonardo un vero e proprio precursore delle scienze aeronautiche.

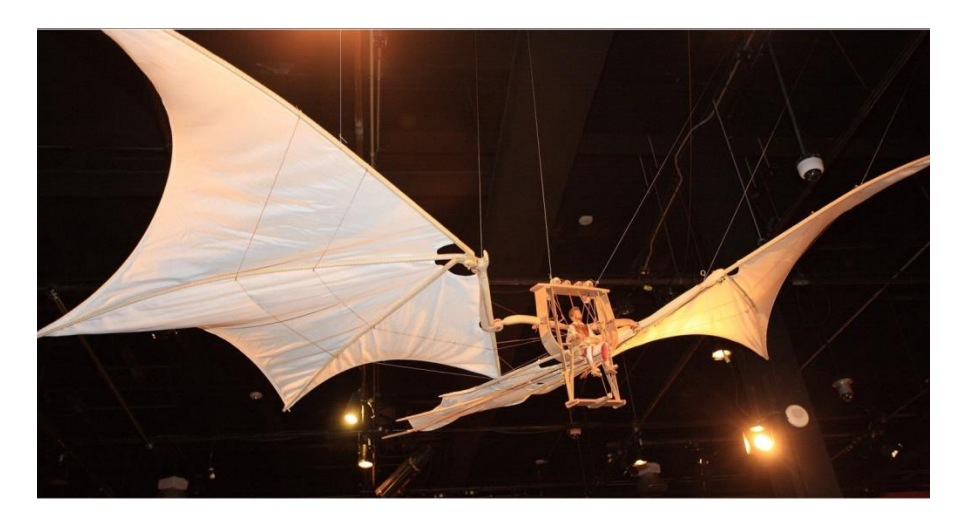

**Figura 3.1:** *Il grande Nibbio*

#### <span id="page-20-0"></span>3.1 Adattamenti al volo

Il corpo degli uccelli è il risultato ultimo di uno sviluppo durato milioni di anni.

Ogni singola parte del loro corpo si è adattata in modo da favorire il volo, rendendo lo stesso molto efficiente, quindi interessante per il mondo ingegneristico.

Il sistema scheletrico di un uccello è molto leggero, ma allo stesso tempo deve sostenere una forte muscolatura, in grado di sopportare gli sforzi necessari al "*flapping",* cioè al moto che porta le ali su e giù. Per questo motivo essi devono possedere anche un sistema cardiocircolatorio e respiratorio in grado di provvedere ad alte richieste di ossigeno da parte delle cellule.

In particolare, le evoluzioni che hanno reso il corpo degli uccelli più aerodinamico e più resistente sono le seguenti:

- Lo sterno si è modificato assumendo la forma di una carena molto aerodinamica e più adatta all'inserzione dei muscoli alari;
- Le ossa sono poche e fuse insieme. Esse sono anche cave; questi accorgimenti hanno permesso di risparmiare molto peso, anche se, a causa dell'assenza di midollo osseo, un volatile non è in grado di guarire da una frattura;
- La mascella dentata è stata sostituita dal becco, una struttura molto più leggera;
- Il sistema nervoso si è sviluppato soprattutto nel gestire e controllare il volo.

Non tutti gli uccelli si sono sviluppati allo stesso modo: essi, infatti, si distinguono molto per le dimensioni e per il ruolo naturale ricoperto (predatori, prede). Queste differenze si ripercuotono largamente sugli stili di volo adottati, che sono molto differenti e verranno in seguito riassunti.

Quindi oltre agli adattamenti elencati che sono comuni a tutte le specie, ce ne sono molti altri che dipendono dalla specie considerata.

#### <span id="page-20-1"></span>3.2 Struttura dell'ala e penne principali

Tutti gli adattamenti visti nel paragrafo precedente rendono l'uccello un essere animale in grado di ottimizzare le prestazioni di volo in modo ammirevole, tuttavia l'elemento fondamentale che contraddistingue quest'animale sono le ali.

Anch'esse sono lo stadio finale di un processo evolutivo antecedente l'epoca del più antico e primitivo uccello noto, l'archeottèrige ("*Archaeopteryx lithographica"*), i cui fossili risalgono a circa 150 milioni di anni fa.

Le ali corrispondono esattamente agli arti anteriori dei vertebrati terrestri, infatti, esse hanno uno scheletro costituito dagli stessi elementi che caratterizzano l'estremità pentadattila dei tetrapodi, come si può vedere in *figura 3.2*.

Nello scheletro dell'ala sono presenti tre dita: I, II e III dito. Ad esse sono attaccate le penne remiganti, ovvero le più importanti del piumaggio degli uccelli, in quanto sono indispensabili per volare.

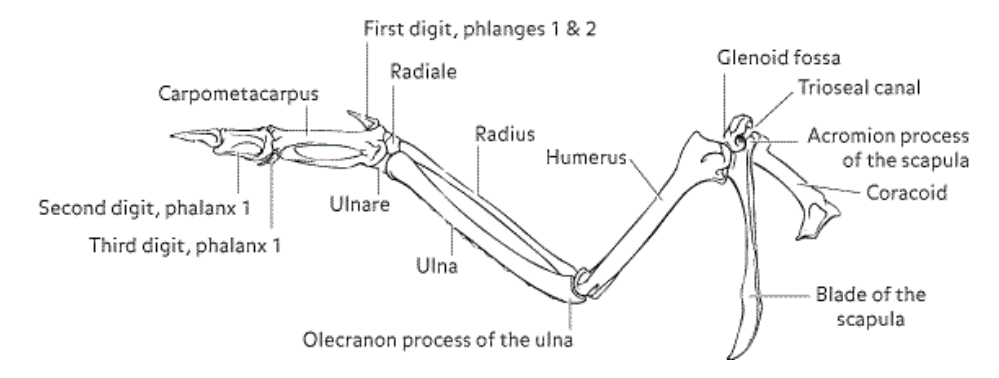

**Figura 3.2:** *Ossa presenti nell'ala di un uccello*

Possiamo distinguere le penne in base alla loro funzione in:

- Penne remiganti primarie: poste verso l'estremità alare;
- Penne remiganti secondarie: disposte a ventaglio dall'ala alla coscia, esse sono più piccole, più numerose e meno resistenti delle primarie;
- Penne di rivestimento: completano l'ala senza lasciare zone scoperte in modo da avere un flusso regolare e poco disturbato.

Le penne remiganti sono più lunghe, più rigide, più strette ed hanno il profilo ben definito per fornire la spinta necessaria al volo ed effettuare manovre.

Un'altra parte fondamentale dell'ala è l'alula, non presente in tutte le specie. Essa è una piccola protuberanza piumata che si trova nella parte anteriore dell'ala, in altre parole è il "pollice" dell'uccello, che si è adattato in modo da diventare un importante strumento aerodinamico; l'uccello, infatti, tiene aperte le alule in modo da prevenire lo stallo a bassa velocità ed alti angoli di incidenza, esattamente come gli slat negli aeroplani.

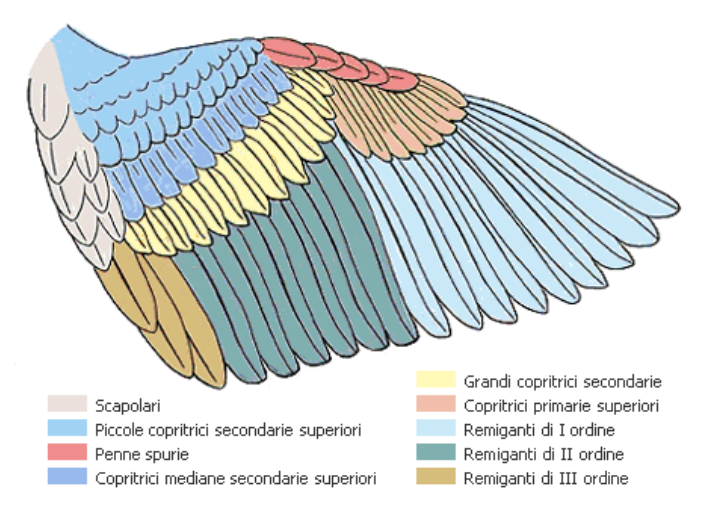

**Figura 3.3:** *Denominazione penne dell'ala di un volatile*

#### <span id="page-22-0"></span>3.3 Flapping

Una delle più comuni tipologie di volo degli uccelli è il flappeggio (flapping) o volo di potenza. Esistono, infatti, anche il volo planato (gliding), quello veleggiato (soaring) e quello stazionario (hovering), che verranno affrontati nei paragrafi successivi.

Questo tipo di volo è molto difficile da descrivere analiticamente poiché riguarda flussi molto viscosi (a basso numero di Reynolds) non stazionari ed inoltre l'ala durante il flappeggio non si mantiene rigida, ma cambia forma, torcendosi e aumentando il suo inarcamento, e varia di continuo l'angolo di incidenza. Per tali motivi è qui presentata una descrizione qualitativa del volo ad ala battente.

Il flappeggio è costituito essenzialmente da due fasi:

- Il downstroke o colpo verso il basso: durante esso l'ala è alla sua massima estensione per aumentare il più possibile la propria superficie e si ha un notevole angolo d'incidenza; in questo modo è possibile incrementare la portanza, prodotta per lo più durante questa fase. Questo movimento comincia da sopra le spalle dell'animale e si conclude ben al di sotto del ventre;
- L'upstroke o colpo verso l'alto: è effettuato tramite il ripiegamento della parte più esterna dell'ala, in modo tale da ridurre la quantità di aria da spostare per rialzare l'ala. In questa configurazione l'angolo d'incidenza è abbastanza contenuto ed è possibile per alcuni volatili produrre portanza anche durante questa fase.

Il principio secondo cui si genera portanza è ovviamente lo stesso che si è visto nel capitolo 2; questa volta però, si ha che la velocità relativa del flusso e l'angolo di incidenza dell'ala vengono gestiti dall'uccello in modo tale da far nascere una componente di forza diretta nella direzione del moto dell'uccello, cioè una spinta.

Durante il flapping, infatti, l'ala assume una funzione ulteriore: oltre a deflettere l'aria verso il basso, la deflette anche all'indietro, comportandosi come un vero e proprio propulsore. In questo modo l'uccello è in grado di mantenere o salire di quota, infatti, la spinta in avanti è in grado di contrastare la resistenza aerodinamica e permette di incrementare la velocità dello stesso, quindi la portanza.

Nella *figura 3.4* è illustrato il moto di due sezioni alari, una presa vicino all'estremità e l'altra vicino al corpo dell'uccello. È evidente che il comportamento delle due è molto diverso.

Durante il downstroke è solo la parte più esterna dell'ala a risentire del moto in basso, relativo al corpo. In questo modo, la velocità relativa a questa parte dell'ala assume un angolo di incidenza notevole, che viene corretto mediante un'opportuna torsione dell'ala. Nasce così una componente di forza inclinata nel verso del moto dell'uccello.

Durante l'upstroke, invece, la parte più esterna è posizionata in modo tale che abbia un angolo di incidenza circa nullo nei confronti del flusso d'aria, così facendo è possibile ridurre al minimo la resistenza che si genera in questa fase. A tal proposito vengono in

aiuto gli slots formati dalle penne remiganti primarie, di cui si è parlato nel capitolo introduttivo a proposito delle winglets.

In entrambe le fasi descritte la parte più interna dell'ala, quella vicina al corpo, continua a generare portanza grazie al moto in avanti dell'uccello, riuscendo da sola a contrastare il peso del volatile, almeno in parte.

Questo moto ciclico delle ali causa una traiettoria oscillante del baricentro del volatile, in quanto esso tende a salire di quota durante il downstroke e a perdere quota durante l'upstroke. Tuttavia a seconda dell'entità della prima fase è possibile far in modo che complessivamente il baricentro acquisti quota.

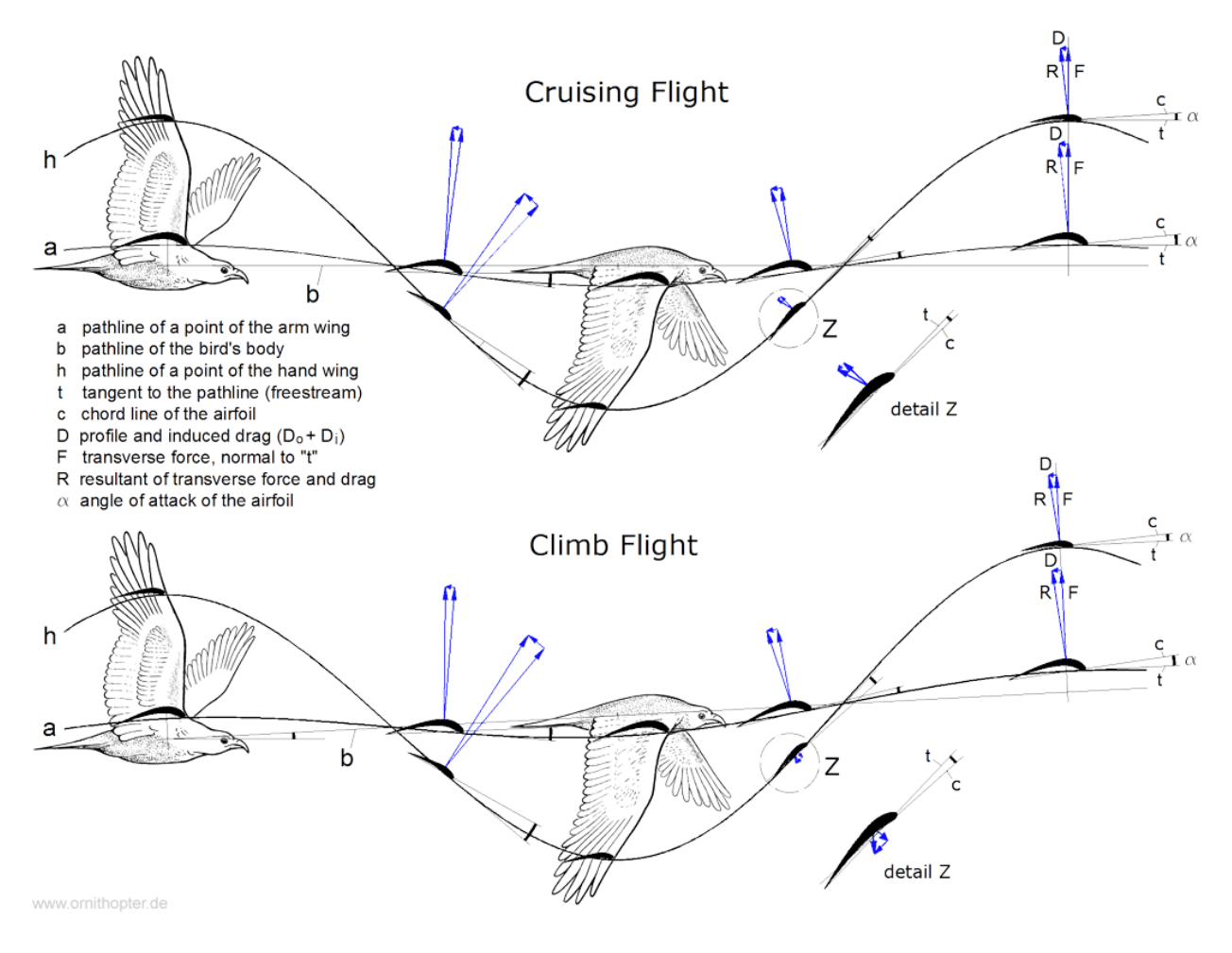

**Figura 3.4:** *Dinamica del flappeggio per un volo a quota fissa e a quota salente*

#### <span id="page-23-0"></span>3.4 Gliding e Soaring

Proprio come gli alianti, gli uccelli sono in grado di fare un volo planato.

In questo tipo di volo non si ha nessuna forza propulsiva, le sole forze che agiscono sono quella peso, che spinge il volatile verso il basso, e le forze aerodinamiche, che si sviluppano a causa del moto relativo.

Per planare l'uccello distende le ali e mantiene un assetto leggermente inclinato in basso rispetto l'orizzonte. L'angolo formato tra l'asse corpo longitudinale dell'uccello e l'orizzonte è definito angolo di rampa o angolo di discesa,  $\gamma$ .

Quest'angolo è direttamente collegato all'efficienza del volo, definita come:

$$
E = \frac{L}{D} \quad (3.1)
$$

Come si può vedere dalla *figura 3.5* si hanno anche le seguenti relazioni:

$$
L = W \cos \gamma \quad (3.2)
$$

$$
D = W \sin \gamma \quad (3.3)
$$

Allora si ottiene:

$$
\tan \gamma = \frac{D}{L} = \frac{1}{E} \quad (3.4)
$$

Quindi:

$$
\gamma_{min} = \tan^{-1} \frac{1}{E_{max}} \quad (3.5)
$$

Dalla 3.4 si può affermare che maggiore è l'efficienza, minore sarà l'angolo di discesa. In particolare il valore di efficienza massima corrisponde al minimo angolo di discesa.

Possiamo poi valutare la velocità di discesa, che definiremo w:

Dalla (3.3) si ricava:

$$
w = V \sin \gamma = \frac{D \cdot V}{W} \cong \frac{V}{E} \quad (3.6)
$$

Nella 3.6 si è posto  $W \cong L$ , ipotesi accettabile se l'angolo di rampa è piccolo (in genere lo è).

Dalla 2.6, si ricava:

$$
V = \sqrt{\frac{2 \cdot L_{\sqrt{S}}}{\rho \cdot C_{L}}} \quad (3.7)
$$

Se consideriamo costante la quota, quindi la densità dell'aria, il peso, la superficie alare e teniamo valida l'approssimazione fatta uguagliando la portanza al peso, si ottiene:

$$
w_{min} = \sqrt{\frac{2 \cdot W_{\textit{S}}}{\rho} \cdot \frac{1}{\left(E \cdot \sqrt{C_L}\right)_{max}}} \quad (3.8)
$$

La condizione 3.5 corrisponde al massimo spazio percorribile, la condizione 3.8, invece, dà la massima permanenza in volo.

Per quanto detto gli uccelli più adatti a questo tipo di volo sono quelli che hanno valori alti di efficienza e coefficienti di portanza elevati.

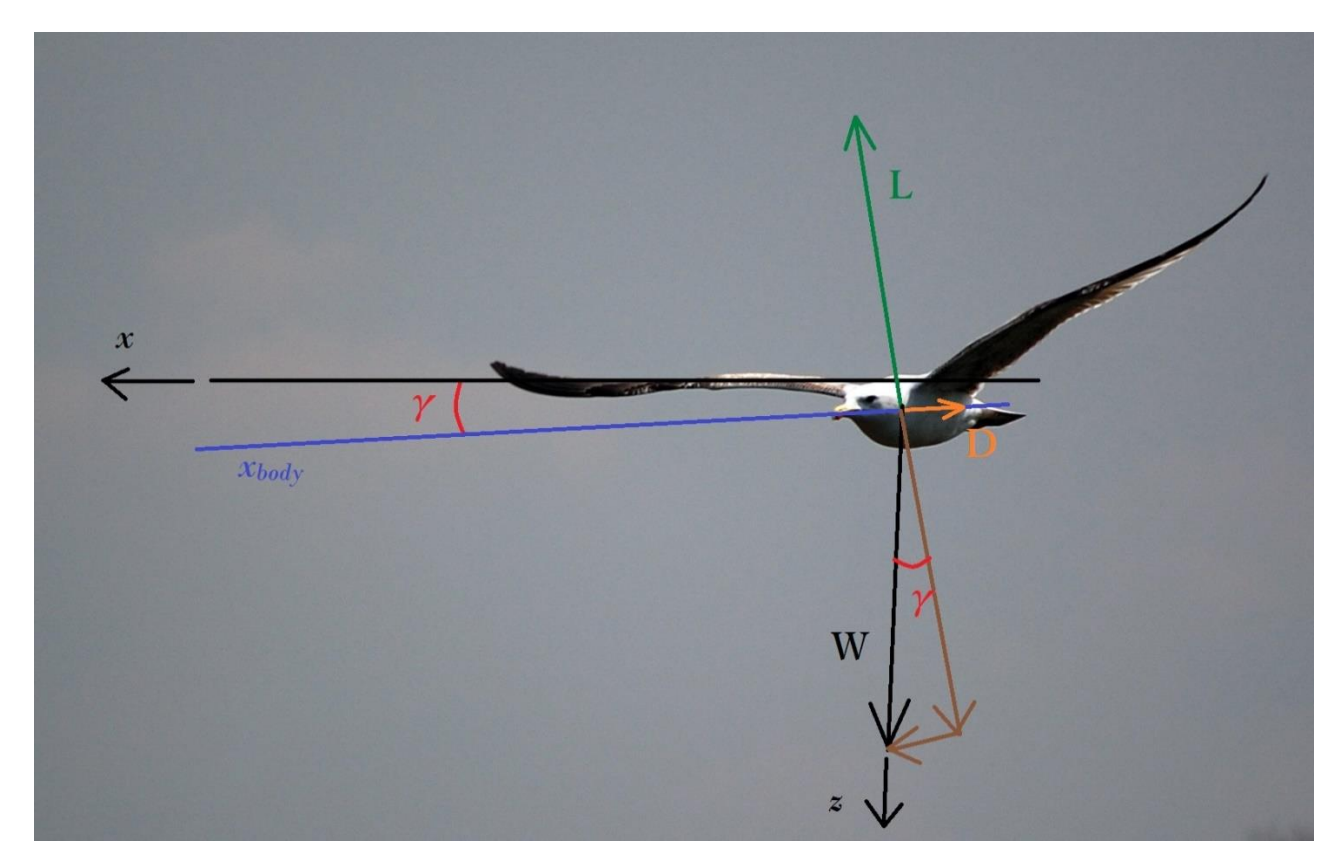

**Figura 3.5:** *Forze agenti su un gabbiano in planata*

Il volo gliding comporta un'inevitabile perdita di quota nel tempo e nello spazio. Per restare in quota e continuare a volare ci sono due possibilità:

- Battere le ali in modo da acquistare nuovamente quota, volo flapping;
- Sfruttare le correnti di vento ascensionali, volo soaring o veleggiato.

Il volo soaring è pertanto un particolare tipo di volo gliding, in cui è possibile restare o salire di quota. Esso sfrutta l'energia cinetica associata alle correnti ascensionali o contrarie al moto, presenti nell'atmosfera. Sono per lo più uccelli marini, come gli albatros, ad effettuare questo tipo di volo, solo per il fatto che è più improbabile trovare correnti avverse sopra la terraferma. Tuttavia vicino ai rilievi si formano spesso correnti ascensionali che possono essere sfruttate per salire di quota, così da prolungare la planata, come illustrato in *figura 3.6*.

Essendo un tipo di volo planato, sia in questo caso che nel precedente gli uccelli più adatti sono quelli che hanno una gran superficie alare ed un grande allungamento.

Le penne primarie durante la planata si aprono a ventaglio e consentono un notevole risparmio di energia, poiché riducono notevolmente la resistenza indotta.

Definendo la velocità di salita del vento con  $w_{wind}$ , possiamo individuare tre casi:

- $w_{wind} > w$ , allora l'uccello sale con velocità  $w_{wind} w$ ;
- $w_{wind} = w$ , allora l'uccello resta a quota costante;
- $w_{wind}$  < w, allora l'uccello scende con velocità  $w w_{wind}$ .

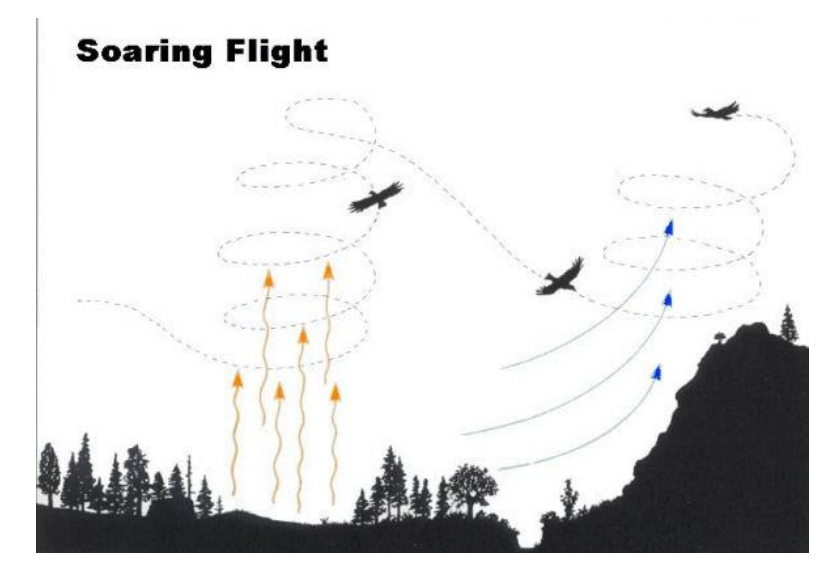

**Figura 3.6:** *Uccello in volo soaring*

#### <span id="page-26-0"></span>3.5 Hovering

Un altro tipo di volo, non comune a tutti gli uccelli, è il volo hovering, cioè a punto fisso. In questo tipo di volo si ha che la sola forza agente è la portanza, questo consente di far si che l'uccello, rispetto al suolo, rimanga in una posizione ben precisa. Per volare in questo modo c'è bisogno di un moto di flapping molto intenso, che non possono fare tutti gli uccelli, ma solo quelli più piccoli.

Gli uccelli più grossi riescono comunque a fare un volo hovering, ma in modo "artificiale". Essi, infatti, sfruttano le correnti di vento contrarie, in modo da rimanere stazionari rispetto al suolo, tuttavia questo tipo di volo non è un hovering puro, ma può essere definito windhovering.

Tra gli uccelli più famosi per il volo hovering c'è il colibrì, un uccello eccezionale, tra i più piccoli e leggeri esistenti sulla Terra. Esso è in grado di battere le ali fino a 70-80 volte al secondo (per la specie più grande si scende a 15 battiti al secondo).

La tecnica adottata dal colibrì e da numerosi insetti consiste nel ruotare l'ala e far in modo che il bordo di attacco durante il downstroke rimanga lo stesso anche nella fase dell'upstroke (gli uccelli grossi in genere non possono compiere questo tipo di movimento). Grazie a questa rotazione e ad un opportuno angolo di inclinazione di tutto il corpo, il battito d'ali genera portanza sia durante il colpo in basso/avanti sia durante il colpo in

alto/indietro. Se si traccia su un piano la traiettoria della punta dell'ala si ottiene la figura di un otto, come illustrato nella *figura 3.7*.

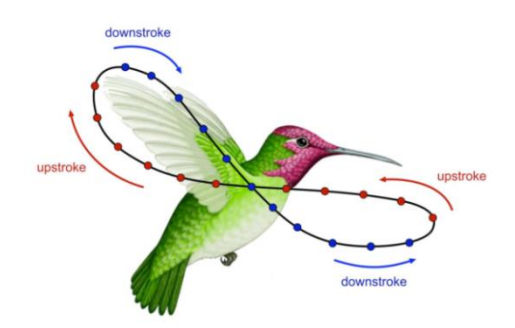

**Figura 3.7:** *Traiettoria della punta d'ala di un colibrì durante un battito d'ali*

#### <span id="page-27-0"></span>3.6 Decollo e atterraggio

Il decollo e l'atterraggio sono le fasi più complesse, non solo per il mondo aeronautico, ma anche per i volatili.

In particolare il decollo è la fase energeticamente più dispendiosa del volo ed è affrontata in modo differente; possiamo distinguere infatti due casi:

- Se l'uccello è di piccola stazza, allora esso riesce facilmente a prendere il volo facendo un piccolo salto, che permette allo stesso di distaccarsi dal terreno e di cominciare a battere le ali per salire di quota;
- Se l'uccello è di grandi dimensioni, è necessaria una portanza notevole per poter vincere la propria forza peso, ma come è noto, questo comporta una velocità relativa opportuna, che può essere generata tramite una rincorsa oppure, se l'ambiente lo permette, l'uccello può lanciarsi da un'altura per poi cominciare a battere le ali e poter così iniziare a volare.

L'atterraggio è un'altra situazione critica per i grandi volatili, specialmente per quelli che volano a velocità elevate. Durante questa manovra sono raggiunti angoli di attacco elevati che causano lo stallo dell'ala, questo si traduce in una notevole forza resistente che dissipa energia cinetica e permette all'uccello di annullare la sua velocità.

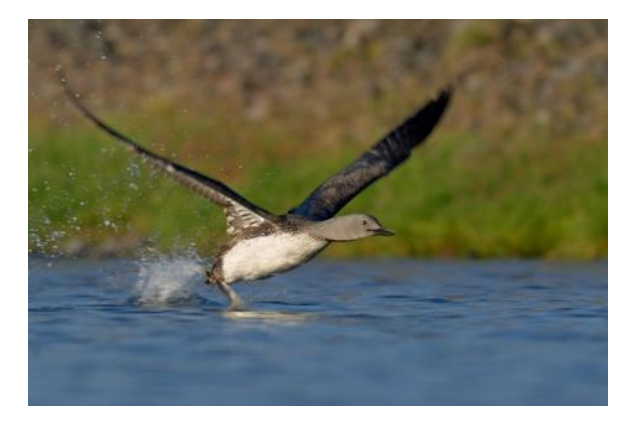

**Figura 3.8:** *Strolaga minore durante la rincorsa per il decollo*

#### <span id="page-28-0"></span>3.7 Volo in formazione

Spesso, soprattutto durante i periodi delle migrazioni, si osservano in cielo stormi di uccelli che volano in modo coordinato assumendo una forma a V o a J.

Il motivo di un simile comportamento si può spiegare da un punto di vista aerodinamico con la teoria dell'ala di allungamento finito di Prandtl.

Gli esemplari che si trovano a volare in punta, davanti a tutti gli altri, creano una coppia di vortici controrotanti alle estremità delle loro ali, che causano una velocità indotta verso il basso, *downwash*. Questa, come visto nel capitolo precedente, crea l'ormai nota resistenza indotta.

Gli stessi vortici creano però un flusso di corrente ascendente, *upwash*, che può essere sfruttato da tutti gli altri esemplari dietro ai primi. Grazie ad un ciclico scambio di posizioni si garantisce un'equa distribuzione della fatica al volo. Lo stormo in questo modo riesce a risparmiare energie e quindi può percorrere molti più chilometri.

Uno studio del 1970<sup>6</sup> ha dimostrato che ciascun uccello in una formazione a V, in uno stormo di 25 esemplari, può ridurre la resistenza indotta del 65% e quindi riesce ad estendere la propria distanza percorsa del 71%.

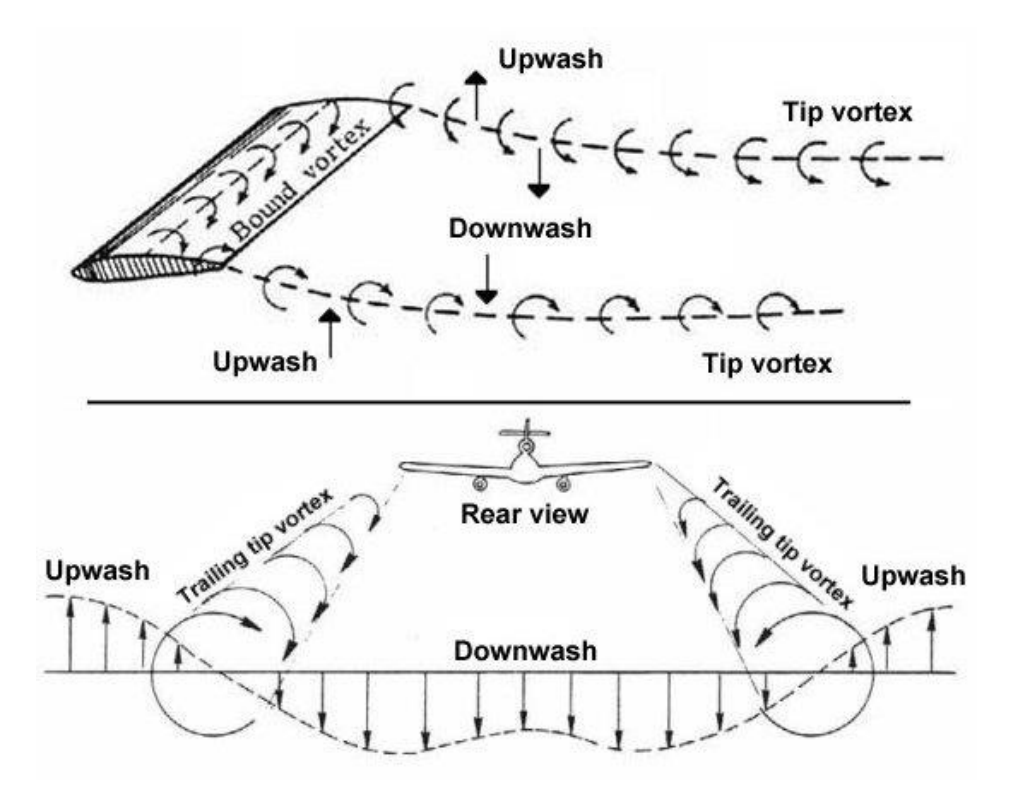

**Figura 3.9:** *Upwash e Downwash generati dall'ala di un velivolo*

**<sup>.</sup>**  $^6$  Lissaman, P. B. S. & Shollenberger, Carl A. (22 May 1970). "Formation Flight of Birds"

### <span id="page-29-0"></span>**4 Introduzione analisi**

Prima di affrontare l'analisi dei profili alari è bene introdurre il software utilizzato e difinire nel dettaglio le tipologie di profili studiati.

#### <span id="page-29-1"></span>4.1 Xfoil

Il software usato per fare tutte le analisi aerodinamiche è Xfoil, versione 6.99.

Questo è un programma Open Source multipiattaforma sviluppato inizialmente dal Prof. Mark Drela (MIT, Department of Aeronautics and Astronautics) e sviluppato in seguito con Harold Youngren.

Con Xfoil è possibile eseguire studi viscosi e non viscosi su profili bidimensionali, assunti attraverso un file dati contenete le coordinate del profilo.

La formulazione inviscida è basata sulla teoria di flusso potenziale e la geometria è descritta attraverso il metodo dei pannelli. Si utilizzano pannelli con distribuzione lineare di vortici per descrivere il profilo, mentre per simulare l'effetto smusso del bordo di fuga si utilizza un pannello di sorgenti. In questa formulazione strato limite e scia del profilo sono trascurati.

Nella formulazione viscosa, strato limite e scia sono modellizzati attraverso la soluzione numerica dell'equazione integrale di von Karman. La previsione della transizione è effettuata mediante un metodo  $e^N$  (è un modo molto semplificato per descrivere cosa avviene in realtà al flusso). Il flusso inviscido incomprimibile, al di fuori della regione di strato limite, e la scia sono risolti con la stessa formulazione del caso inviscido.

Con questo software si ottengono risultati molto buoni, con tendenze e valori simili a quelli ottenuti sperimentalmente in galleria del vento.<sup>7</sup>

#### <span id="page-29-2"></span>4.2 Acquisizione profili

L'acquisizione del profilo oggetto della tesi è stata fatta partendo da un'immagine in scala dello stesso, reperita in un articolo scientifico redatto da A.C. *Carruthers et al<sup>8</sup> .* Il profilo corrisponde a quello medio della semiala dell'aquila. L'immagine è stata caricata nel software Gsys 2.4.6, un programma Java che permette di tracciare punti in modo

\_\_\_\_\_\_\_\_\_\_\_\_\_\_\_\_\_\_\_\_\_\_\_\_\_\_\_\_\_\_\_\_\_\_<br><sup>7</sup> Per ulteriori dettagli è possibile consultare l'articolo "Use of Xfoil in design of Camber-Controlled Morphing UCAVs" di Cody Lafountain, per per ulteriori dettagli consultare la bibliografia.

<sup>8</sup> L'articolo in questione è "*Aerodynamics of aerofoil sections measured on a free-flying bird*". Gli autori sono A.C. Carruthers, S.M. Walker, A.L.R. Thomas e G.K. Taylor, per ulteriori dettagli consultare la bibliografia.

abbastanza accurato su un file immagine scannerizzato, ottenendo come output un file dati contenente le coordinate cartesiane dei punti tracciati.

Sono stati catturati 32 punti<sup>9</sup>, salvati su un file, che è stato usato come input in uno script di Matlab<sup>10</sup>. Questo file è stato elaborato in modo da poter risalire al profilo originale nel modo più coerente possibile, operazione impossibile da eseguire a mano. A tal fine si è effettuata un'interpolazione con la funzione *splinefit<sup>11</sup>*, che permette di creare spine cubiche passanti per i punti dati in input, in modo da avere infine una curva che approssima in modo abbastanza preciso e liscio il profilo presente nell'immagine iniziale.

Nella *figura 4.1* è riportato il profilo, prima e dopo l'elaborazione.

Nel profilo b) sono rappresentati in blu anche i punti da cui si è partiti per effettuare l'interpolazione.

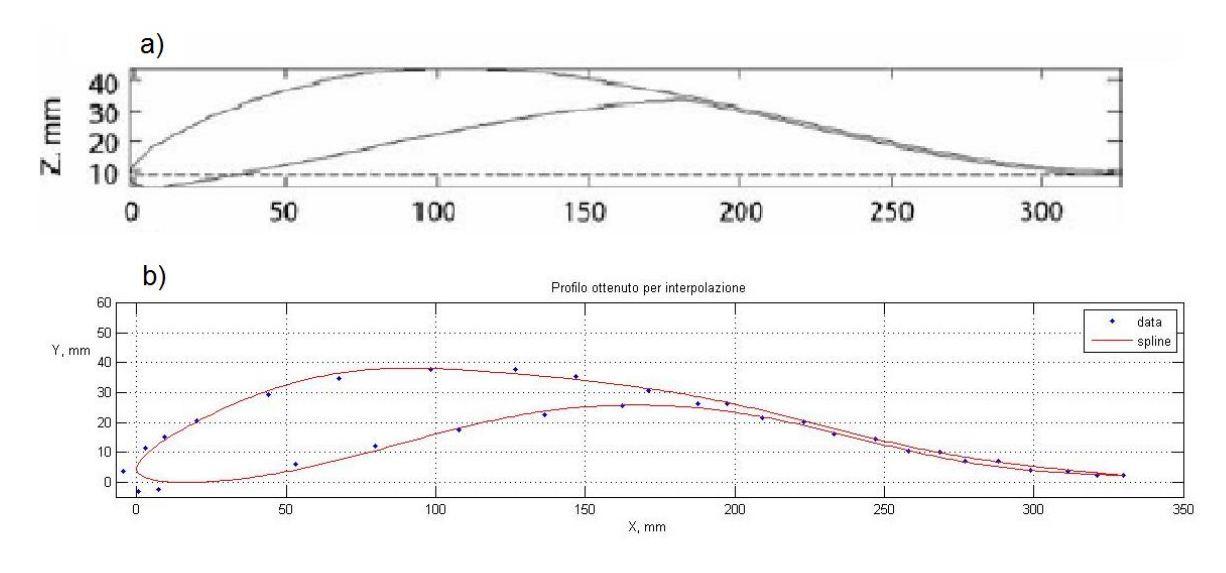

*Figura 4.1: a) Profilo ottenuto da Carruthers*

Il profilo ottenuto, composto da 500 punti, è stato salvato su un file dati ed è stato successivamente utilizzato in Xfoil per tutte le analisi aerodinamiche.

È bene informare il lettore, nel caso in cui volesse ripetere i calcoli fatti per ottenere i risultati riportati in seguito, che il file dati finale è stato ottenuto dopo numerosi tentativi, cercando il valore ottimale di spline (in questo caso ne sono state utilizzate 10) e il miglior numero di punti da utilizzare (500).

L'assunzione dei dati per gli altri due profili, oggetto delle successive analisi, è stata fatta nella seguente maniera:

*b) Profilo ottenuto interpolando i dati*

 9 I punti sono riportati in una tabella nell'appendice A

<sup>10</sup> Lo script è riportato nell'appendice B.

<sup>&</sup>lt;sup>11</sup> Lo script della funzione spinefit è riportato nell'appendice C. L'autore di questa funzione è Jonas Lundgren ed è stata scaricata al seguente indirizzo: http://www.mathworks.com/matlabcentral/fileexchange/13812 splinefit

- Per il profilo Selig S1223, i dati riguardanti le coordinate dei punti di dorso e ventre sono stati scaricati da un database open source per profili alari : [http://airfoiltools.com/airfoil/details?airfoil=s1223-il;](http://airfoiltools.com/airfoil/details?airfoil=s1223-il)
- Per il profilo NACA 6412, i dati sono stati reperiti direttamente dal software Xfoil; infatti, esso ha già di default un database con i dati relativi alla maggior parte dei profili NACA, tra questi anche quelli relativi al nostro profilo<sup>12</sup>.

In *figura 4.2*, sono riportati i profili normalizzati, cioè ridotti a corda unitaria, operazione che peraltro può essere fatta direttamente da Xfoil, tramite il comando '*norm'*, prima di caricare il profilo.

In seguito si riporta la *tabella 1*, nella quale sono riassunte le principali caratteristiche geometriche e aerodinamiche dei tre profili.

Nei capitoli successivi, prima dell'analisi vera e propria, saranno riassunte le principali nozioni di aerodinamica e sarà trattata la meccanica del volo degli uccelli.

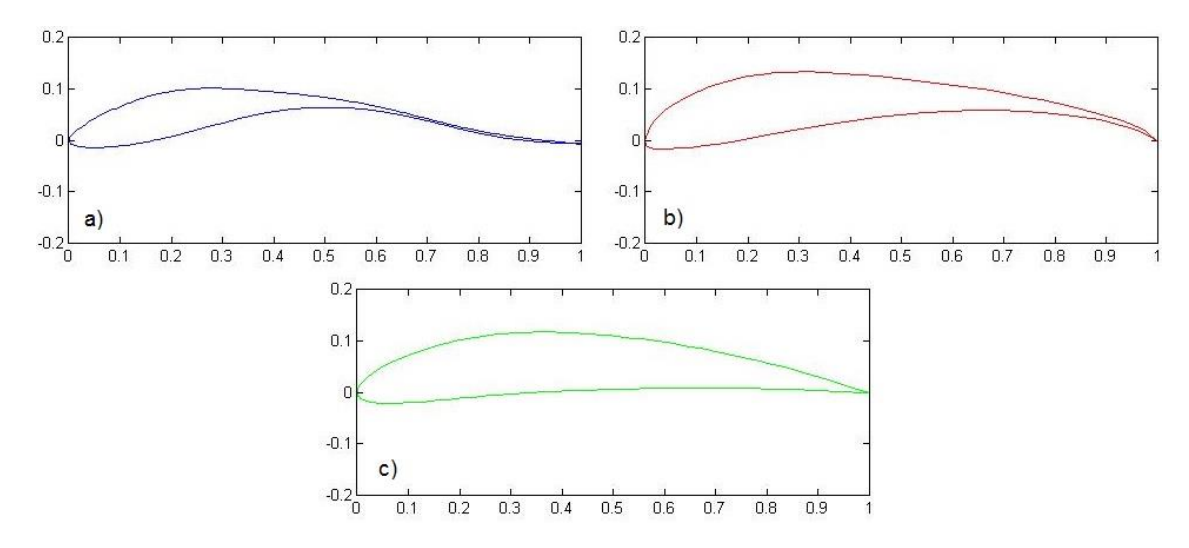

*Figura 4.2: a) Profilo Aquila, b) Profilo Selig S1223, c) Profilo NACA 6412*

| Profilo          | <b>Spessore</b><br>massimo | <b>Ascissa</b><br>spessore<br>massimo | <b>Inarcamento</b><br>massimo | <b>Ascissa</b><br>inarcamento<br>massimo | Angolo di<br>stallo        |
|------------------|----------------------------|---------------------------------------|-------------------------------|------------------------------------------|----------------------------|
| Aquila           | 0.089323                   | 17.9%                                 | 0.078875                      | 44.4%                                    | $8.5^{\circ} - 14^{\circ}$ |
| Selig S1223      | 0.121406                   | 19.9%                                 | 0.086924                      | 49.0%                                    | $12^{\circ}$               |
| <b>NACA 6412</b> | 0.118990                   | 29.3%                                 | 0.060160                      | 39.5%                                    | $11^{\circ}$               |

**Tabella 1:** *Caratteristiche geometriche e angoli di stallo per i tre profili*

 $\overline{a}$  $12$  Per estrapolare le coordinate dei punti di un qualunque profilo NACA è sufficiente caricarlo attraverso il comando '*NACA XXXX'*, andare in modalità operativa *('oper*') , impostare un angolo qualsiasi ('*alfa Y'*), usare il comando 'cpwr' per salvare in un file le coordinate dei punti del profilo, contenuti nelle prime due colonne.

### <span id="page-32-0"></span>**5 Analisi inviscida**

In questo capitolo si vuole fare un'analisi che non tenga conto dello strato limite che è presente sulla superficie dall'ala, considerando l'aria come un fluido ideale privo di viscosità.

Questo tipo di analisi è utile per valutare le forze di portanza che si sviluppano a seguito delle distribuzioni di pressione sui profili considerati, ottenendo una buona approssimazione per l'andamento delle curve  $c_1 - \alpha$ , che come vedremo in seguito non sono tanto differenti da quelle che si ottengono con un'analisi viscosa, almeno fin quando non sopraggiunge lo stallo aerodinamico. Infatti, come spiegato nel capitolo di aerodinamica, lo stallo è un fenomeno che comporta una notevole riduzione del coefficiente di portanza ed è causato dalla separazione dello strato limite; in quest'analisi, però lo strato limite non esiste, pertanto non potrà mai insorgere lo stallo.

Quindi la prima conseguenza dell'aver considerato l'aria come un fluido ideale è che le curve  $c_1 - \alpha$  saranno sempre crescenti, anche per angoli di incidenza molto elevati.

La seconda conseguenza dell'ipotesi semplificativa si ripercuoterà sulla resistenza aerodinamica, che non può essere stimata.

Si è visto che su di un profilo nascono due forze aerodinamiche una delle quali, la resistenza, è dovuta a due motivi principali: la viscosità del fluido, che genera attrito e separazione dello strato limite, e la generazione di portanza, che genera la resistenza indotta. Dato che i calcoli fatti da Xfoil riguardano un'ala di allungamento infinito, non si considererà mai la resistenza indotta, quindi l'unica forma di resistenza che potremmo andare a valutare è quella legata alla viscosità del fluido, che in quest'analisi supponiamo essere nulla. Pertanto, dalle considerazioni fatte, non andremo a valutare alcuna resistenza, supporremo che il moto relativo tra aria e profilo generi esclusivamente portanza.

I risultati ottenuti vanno quindi interpretati e non devono assolutamente essere considerati i più importanti per fare un confronto tra i profili studiati. Infatti, per quanto detto nell'introduzione e nel capitolo sulla meccanica del volo degli uccelli, le prestazioni migliori dei profili bio-inspirati si ottengono proprio nella riduzione di resistenza rispetto ai profili convenzionali, proprietà che qui non viene minimamente presa in considerazione.

Per ciascuno dei tre profili si sono considerati due angoli significativi: l'angolo d'incidenza nulla  $\alpha = 0^{\circ}$  e l'angolo massimo dopo il quale si ha lo stallo del profilo, che si è dedotto dall'analisi viscosa, riassunti in *tabella 1* (fine paragrafo 1.3)*.*

#### <span id="page-33-0"></span>5.1 Profilo Aquila

Per il solo profilo del volatile, a differenza di quanto annunciato, si prenderanno in considerazione tre angoli significativi:  $\alpha = 0^{\circ}, 8.5^{\circ}, 14^{\circ}$ . Come si vedrà nell'analisi viscosa condotta nel capitolo successivo, dopo lo stallo, che avviene per  $\alpha = 8.5^{\circ}$ , l'andamento del  $c_l$  rimane circa costante per un intervallo  $\alpha \in [8.5^{\circ}, 14^{\circ}]$ , dopo il quale si ha un brusco calo di portanza.

Si riportano di seguito le curve che descrivono l'andamento del  $c_p$  sul dorso e sul ventre per le differenti situazioni.

Dai grafici sotto si può notare che già per un angolo d'incidenza nullo (*figura 5.1*), sul dorso, si hanno forti depressioni e si raggiunge un  $c_p$  minimo di -1.15 a circa il 22% della corda, cioè oltre l'ascissa di massimo spessore posta a circa il 18%.

Per  $\alpha = 0^{\circ}$  si osserva che al bordo di attacco si ha un  $c_p = 1$ . Allora dalla 2.12:

$$
c_p = \frac{p - p_\infty}{\frac{1}{2}\rho V^2} = 1 \rightarrow p - p_\infty = \frac{1}{2}\rho V^2
$$

La pressione relativa sul bordo di attacco è pari alla pressione dinamica, questo vuol dire che esso è un punto di arresto (supponendo l'arresto isentropico). Mentre nel bordo di fuga si ha un  $c_{n+} = c_{n-}$ . Quest'ultima uguaglianza è molto importante ed è chiamata "*condizione di Kutta*". Non è possibile avere in uscita dei salti di pressione tra dorso e ventre.

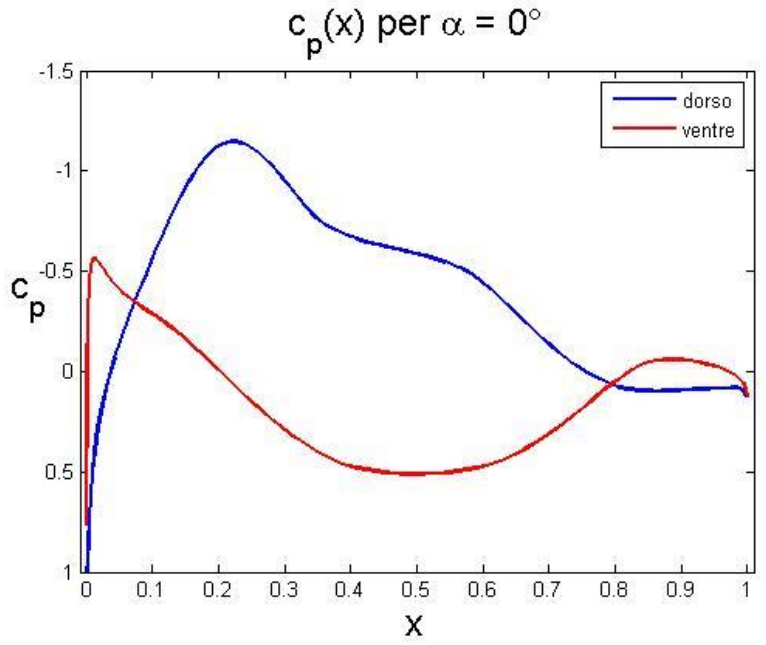

**Figura 5.1:** *Curve*  $c_p - x$  *profilo aquila per angolo d'incidenza nullo* 

Andando a considerare il grafico per  $\alpha = 8.5^{\circ}$ , in *figura 5.2*, si può notare come il punto di arresto si è spostato a circa l'1.5% della corda sul ventre, mentre per  $\alpha = 14^{\circ}$  si arriva a

spostare al 4.2%. Cioè all'aumentare dell'angolo d'incidenza il punto di arresto tende ad andare sempre più verso il bordo di fuga muovendosi lungo il ventre, questo perché si sono considerati angoli positivi (se si fossero considerati angoli d'incidenza negativi il punto di arresto si sarebbe mosso lungo il dorso).

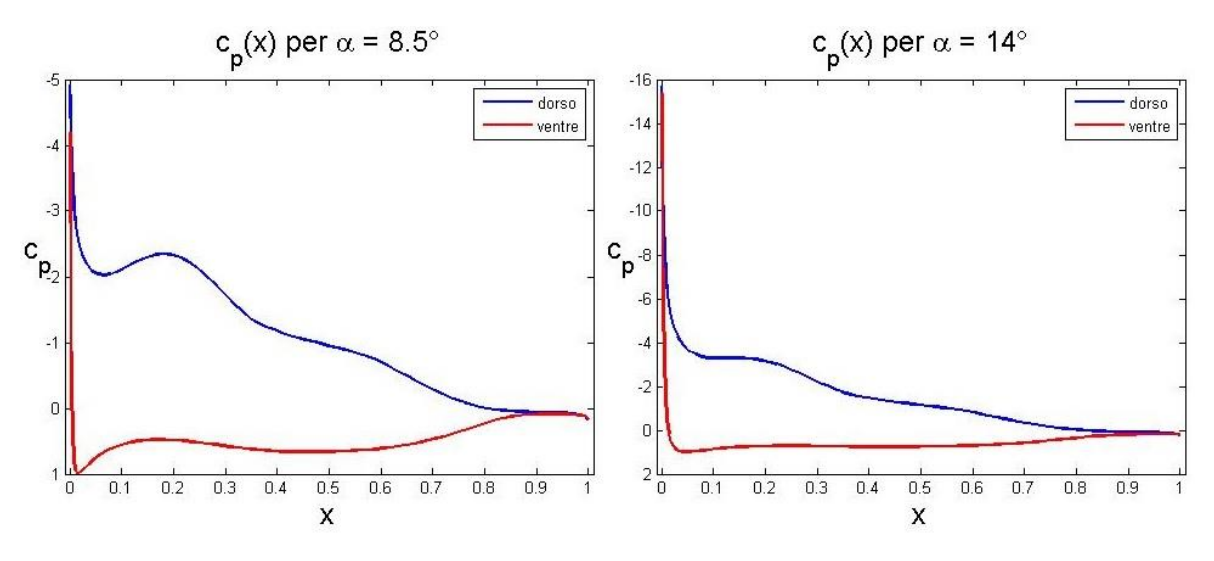

**Figura 5.2:** *Curve*  $c_p - x$  *profilo aquila per angolo d'incidenza di 8.5° a sinistra e 14° a destra* 

Dall'immagine si osserva ancora come le distribuzioni di  $c_p$  tra dorso e ventre per  $\alpha = 8.5^{\circ}$ e  $\alpha = 14^{\circ}$  siano molto simili tra di loro, l'unica differenza è che per l'angolo maggiore si raggiungono, sul dorso, depressioni molto più pronunciate, questo perché il punto di arresto si trova sul ventre ad una certa distanza dal bordo di attacco. Per tale motivo il flusso deve tornare indietro per poter lambire correttamente il dorso, questo causa accelerazioni del flusso notevoli, che lo portano da una velocità molto bassa a velocità più elevate, quindi a causa dell'incremento della velocità si hanno bruschi cali di pressione.

La somiglianza tra queste due distribuzioni di  $c_p$  conferma la quasi costanza del  $c_l$  in quest'intervallo di  $\alpha$ .

Per avere una visione più chiara ed intuitiva delle distribuzioni di pressione lungo il profilo, si riportano le immagini dei profili ottenuti con Xfoil tramite il comando *cpv*, che permette di disegnare le forze di pressione agenti sul profilo (*figura 5.3* e *5.4)*.

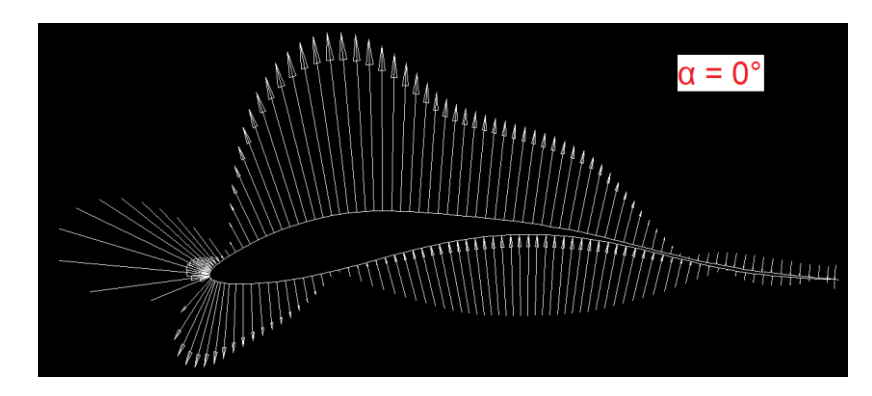

**Figura 5.3:** *Distribuzione di forze profilo aquila per angolo di incidenza nullo*

Le frecce dirette verso il profilo indicano una sovrappressione, mentre quelle dirette verso l'esterno indicano una depressione.

Dalla *figura 5.4* è ben evidente che la portanza non è generata tanto dai lobi di pressione presenti sul ventre (che sono simili per i due angoli), ma da quelli di depressione sul dorso (che invece sono molto più pronunciati all'aumentare dell'angolo d'incidenza). Questo è un principio valido per tutti i profili standard.

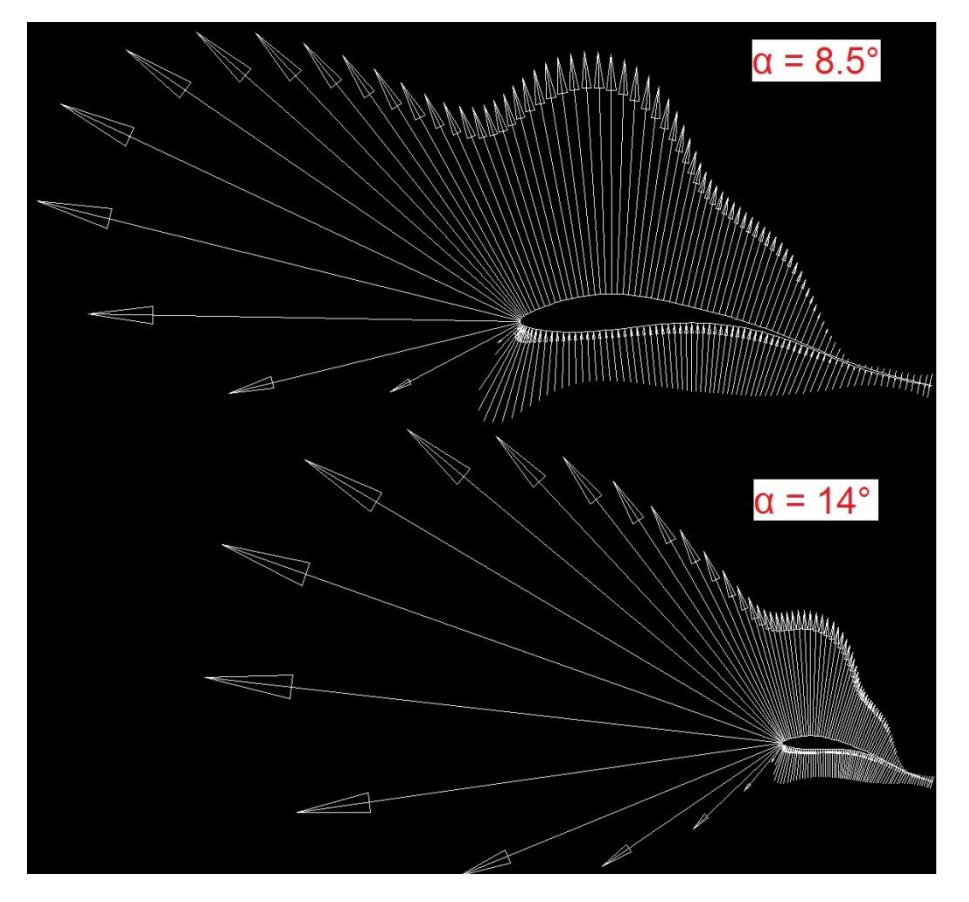

**Figura 5.4:** *Distribuzione di forze profilo aquila per angoli di incidenza di 8.5°, in alto, e 14°, in basso*

Per l'angolo d'incidenza nulla (*figura 5.3*) si osservano dei lobi di depressione sia sul dorso che sul ventre, in particolare questi ultimi causano un contributo negativo alla portanza e non sono più presenti nella situazione di massimo (*figura 5.4*).

La parte finale del profilo, quella che va dal 70% della corda in poi, non dà un contributo significativo alla portanza, ciononostante essa è essenziale affinché l'uccello possa volare; è grazie a questo contributo che la portanza riesce a contrastare il peso del volatile consentendone il volo. Va poi preso in considerazione l'essenza fisica della parte finale: essa, infatti, è essenzialmente costituita dalle penne remiganti, che come visto nel capitolo 3 sono indispensabili al volo.

Adesso si riportano in *figura 5.5* le curve  $c_1 - \alpha$  e  $c_m - \alpha$ :

Come già anticipato nell'introduzione, la curva  $c_1 - \alpha$  è una curva quasi retta crescente, mentre la curva  $c_m - \alpha$  è una curva quasi retta circa costante. Questo fa ben notare le incongruenze fisiche a cui ha portato l'aver trascurato la viscosità dell'aria. Se avessimo tenuto conto di ciò che avviene all'interno dello strato limite, come faremo in seguito, avremmo incontrato, per un certo angolo di attacco, una decrescita sia del coefficiente di portanza che di momento, a causa del fatto che insorge lo stallo.

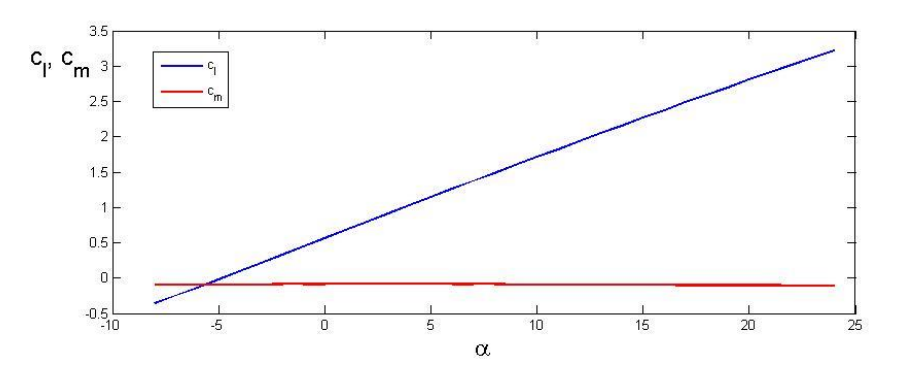

**Figura 5.5:** *Curve*  $c_l - \alpha$  e  $c_m - \alpha$  profilo aquila

#### <span id="page-36-0"></span>5.2 Profilo Selig S1223

Sono ripresentate le stesse analisi per il profilo tecnico S1223.

Qui gli angoli di attacco significativi sono quello di incidenza nulla e  $\alpha = 12^{\circ}$ .

Questo profilo stalla quindi per un angolo d'incidenza maggiore di quello del rapace ed è nettamente superiore in termini di portanza, come sarà mostrato in seguito riportando le rispettive curve  $c<sub>l</sub> - \alpha$ .

D'altra parte questo è un profilo tecnico studiato appositamente per avere grandi coefficienti di portanza per Reynolds bassi.

Si riportano in *figura 5.6* le distribuzioni di forze sul profilo per i due angoli presi in considerazione:

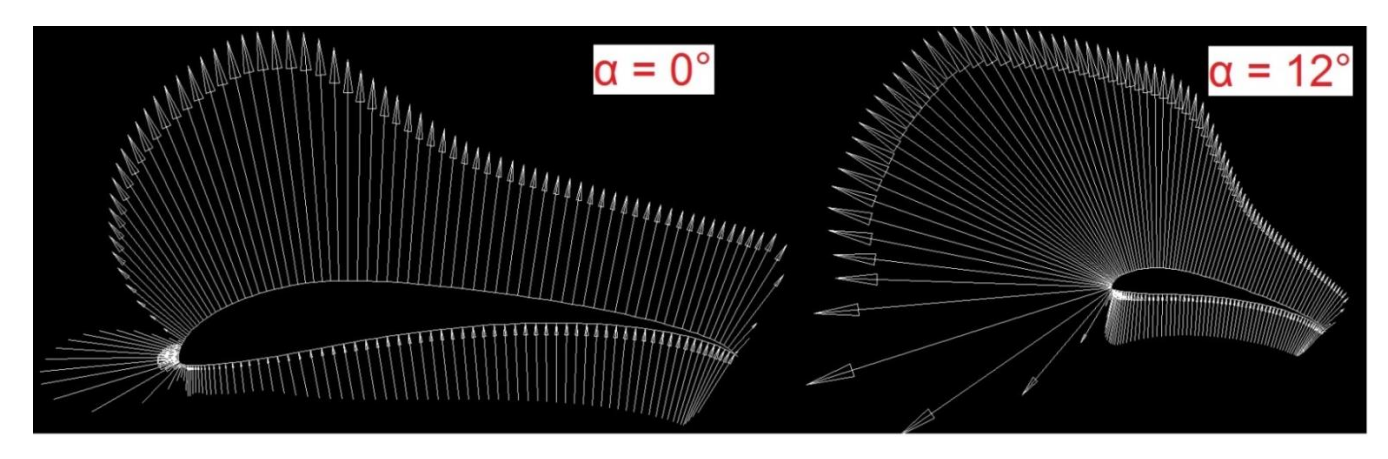

È evidente che questo profilo è molto diverso dal precedente in termini di prestazioni.

**Figura 5.6:** *Distribuzioni di forze profilo Selig S1223 ad angoli di incidenza di 0°, a sinistra, e 12° a destra*

Innanzitutto non c'è nessun lobo di depressione sul ventre, neanche per un angolo di attacco nullo. In secondo luogo si osserva che è tutto il profilo a collaborare per generare portanza dal bordo di attacco al bordo di fuga. Sul dorso si ha un recupero di pressione molto lento, a differenza del caso precedente, in questo modo è tutto il profilo a generare portanza, non come nel caso precedente, in cui la parte finale non contribuiva in alcun modo alla generazione di portanza. La distribuzione di forze lungo il Selig è molto più costante e garantisce il raggiungimento di coefficienti di portanza notevoli. Questo risultato è dovuto alla geometria perfettamente studiata per ottenere alte prestazioni.

Le stesse considerazioni possono essere fatte, in maniera meno intuitiva, per le curve  $c_p - x$ , che vengono riportate in *figura 5.7*.

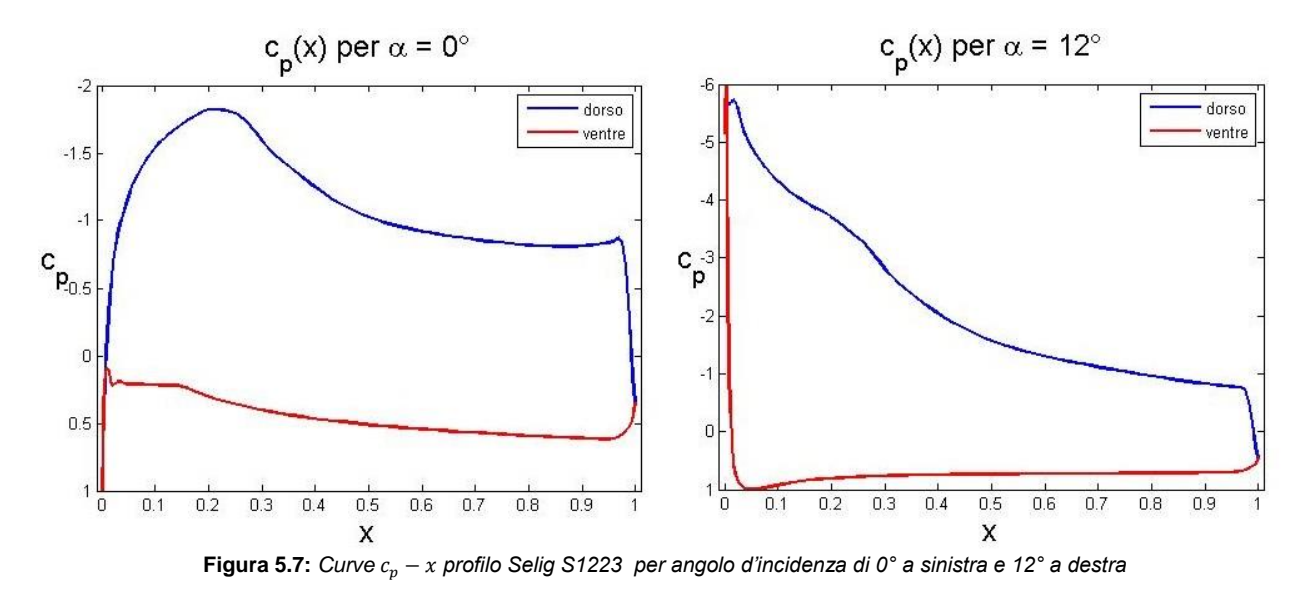

Si può notare come il raccordo finale tra curva del dorso e curva del ventre è molto più duro, più spigoloso, rispetto a quello che si aveva nel profilo dell'aquila. Infatti, in questo caso, sul dorso viene mantenuta una depressione notevole quasi fino al bordo di fuga, dopo poi si ha un brusco recupero di pressione.

In *figura 5.8* sono riportate le curve  $c_l - \alpha$  e  $c_m - \alpha$ , che verranno utilizzate successivamente per fare dei confronti tra i vari profili.

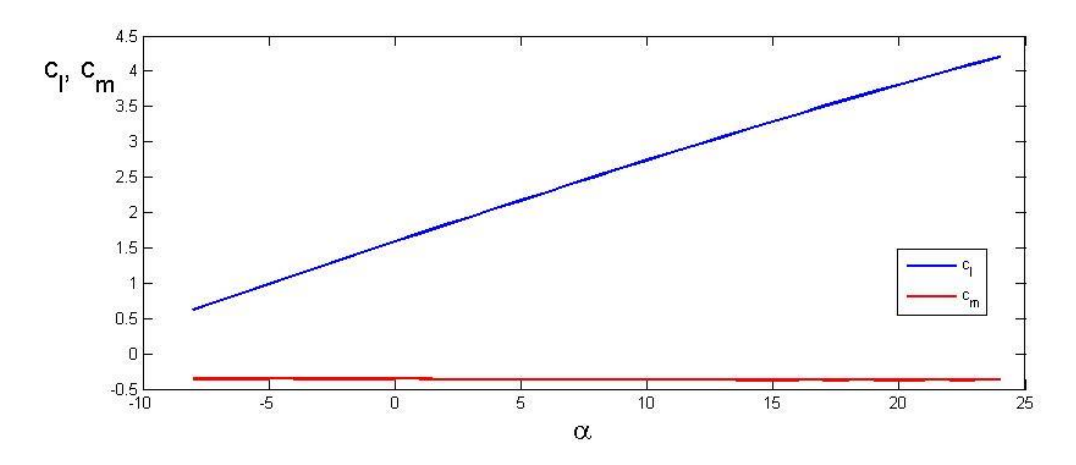

*Figura 5.8: Curve*  $c_l - \alpha$  *e*  $c_m - \alpha$  *profilo Selig S1223* 

#### <span id="page-38-0"></span>5.3 Profilo NACA 6412

L'ultima analisi inviscida è effettuata sul NACA bio-ispirato, il 6412.

Gli angoli che vengono presi in considerazione sono il solito angolo d'incidenza nulla e  $\alpha = 11^{\circ}$ .

Sono riportati, in *figura 5.9* e *5.10*, i grafici e la distribuzione di forze, come fatto per i profili precedenti.

Di primo acchito si può osservare una grande similitudine tra questo profilo e quello analizzato ad inizio capitolo, non tanto per la forma, ma per l'andamento delle pressioni su dorso e ventre; entrambi ad esempio hanno lobi di pressione e depressione sul ventre per un angolo di incidenza nullo.

Questo profilo, come quello dell'aquila, sembra essere meno portante del Selig, infatti l'area sottesa dalle curve del  $c_n$  è inferiore.

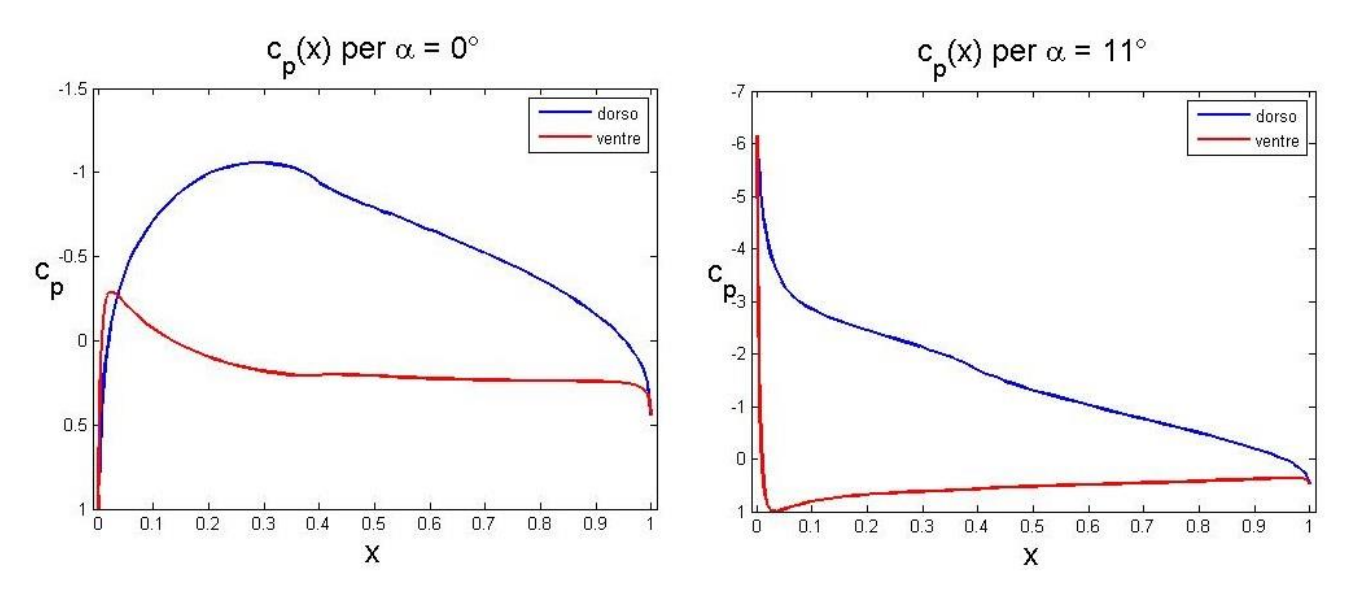

**Figura 5.9:** *Curve c<sub>p</sub> – x profilo* NACA 6412 per angolo d'incidenza di 0° a sinistra e 11° a destra

Date le numerose somiglianze tra questo profilo e quello dell'aquila, sembra interessante fare un confronto sovrapposto di questi profili, inserendo anche il Selig così da mettere in risalto somiglianze e differenze.

Il miglior modo per confrontarli è quello di riportare in uno stesso grafico le rispettive curve  $c_1 - \alpha$  e osservare quali sono le differenze.

Nel capitolo successivo questo confronto potrà essere ampliato considerando anche la resistenza.

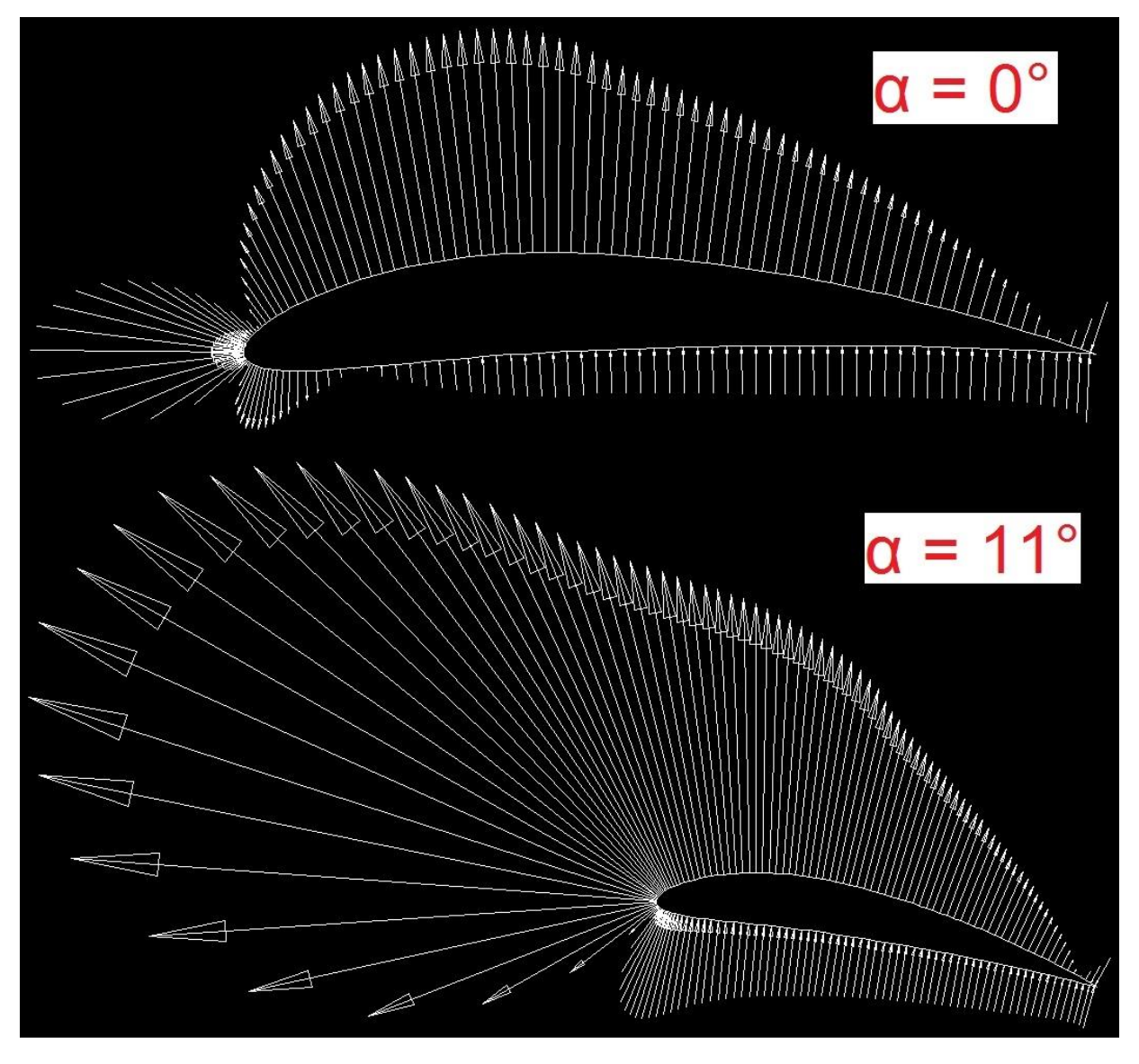

**Figura 5.10:** *Distribuzione di forze profilo NACA 6412 per angoli di incidenza di 0°, in alto, e 11°, in basso*

#### <span id="page-39-0"></span>5.4 Confronto curve  $c_1 - \alpha$

Dal grafico in *figura 5.11*si può vedere che le tre curve sono quasi parallele tra di loro e possiamo individuare il gruppo formato dalle curve del NACA e dell'aquila, molto simili tra di loro, e la curva del Selig.

È evidente come il profilo Selig abbia coefficienti di portanza, a parità di angolo di attacco, nettamente superiori a quelli degli altri due profili. Questo è dovuto alle differenti distribuzioni di pressione lungo il dorso ed il ventre.

In definitiva da quest'analisi è emerso che il profilo del volatile e quello bio-inspirato sono i peggiori in termini di portanza.

Bisogna però considerare che gli uccelli, come descritto nel capitolo 3, sono animali molto leggeri e con un corpo completamente ottimizzato per il volo. Essi non hanno bisogno di una forza portante molto elevata, questo spiega i risultati ottenuti.

Ma se da un lato, con le attuali conoscenze aerodinamiche, siamo in grado di progettare e costruire profili "iper-portanti", dall'altro lato non possiamo ancora dire nulla riguardo all'altra componente aerodinamica, che vorremmo fosse la più piccola possibile, la resistenza.

È opportuno pertanto approfondire le analisi intraprese e procedere con lo studio dei profili in campo viscoso.

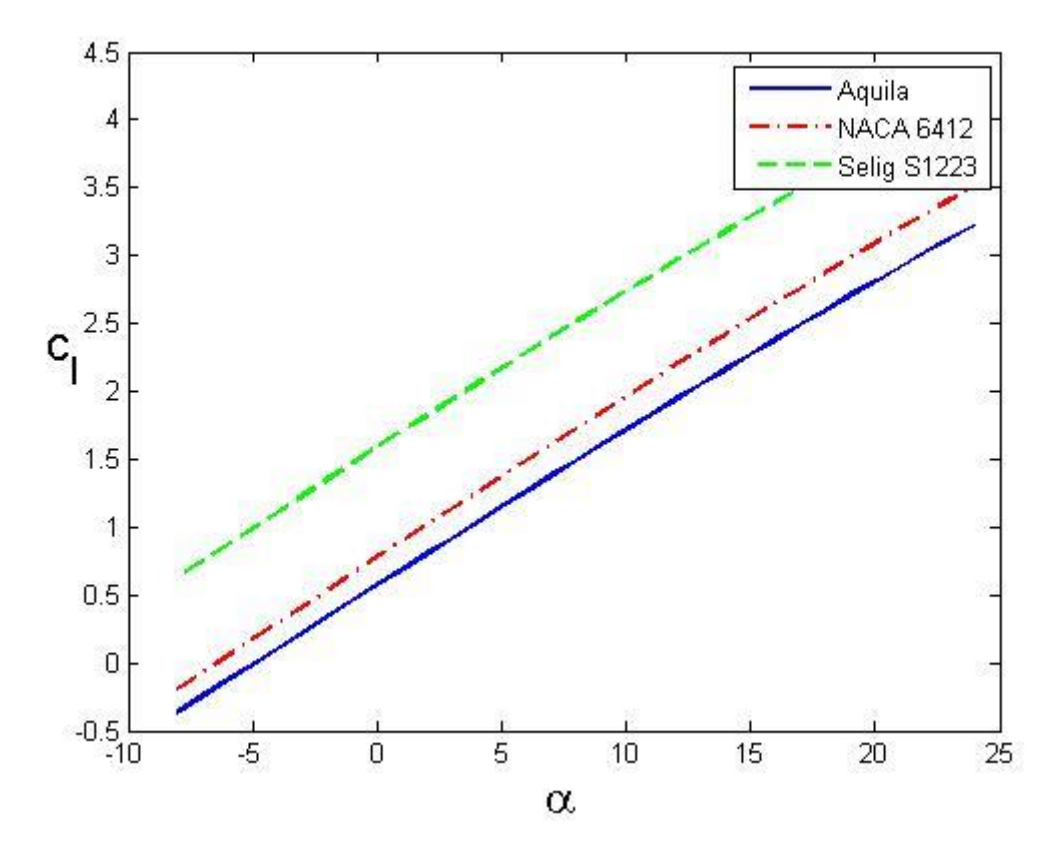

**Figura 5.11:** *Curve*  $c_1 - \alpha$  *dei tre profili analizzati* 

### <span id="page-41-0"></span>**6 Analisi viscosa**

In questo capitolo saranno riportate e commentate le curve che mettono in relazione i coefficienti adimensionali, che definiscono le forze aerodinamiche agenti sul profilo, in funzione di altri coefficienti o dell'angolo d'incidenza.

I risultati riportati in seguito sono stati ottenuti impostando Xfoil sulla modalità viscosa ('*visc*'). È bene notare che il software dà la possibilità di impostare un numero di Mach così da tenere conto degli effetti della comprimibilità dell'aria. Nel nostro caso, viste le velocità medie del volatile, riportate nel paragrafo 1 del presente capitolo, non si è ritenuto necessario impostare alcun numero di Mach, esso è stato lasciato al valore di default (zero).

#### <span id="page-41-1"></span>6.1 Scelta dei numeri di Reynolds

La scelta dei numeri di Reynolds per i quali analizzare i profili è stata fatta tenendo conto delle velocità medie di volo planato dell'aquila delle steppe, che si aggirano intorno ai 45- 50 Km/h, cioè 12.5-14 m/s.

Abbiamo già definito in precedenza (2.19) il numero di Reynolds come:

$$
Re = \frac{Vd}{v}
$$

Considerando quote di volo medie di 2500 m,<sup>13</sup> dalle tavole dell'atmosfera standard internazionale (ISA), si ricava che la viscosità cinematica è  $\nu = 1.79 \cdot 10^{-5} m^2/s$ .

In questo caso la grandezza caratteristica è la corda media, che nel nostro studio, come detto nel capitolo introduttivo, misura 0.3 m.

Con queste considerazioni si ottiene  $Re = 2 \cdot 10^5 \div 2.5 \cdot 10^5$ .

Tuttavia le analisi sono state fatte per quattro numeri di Reynolds differenti, che vanno da  $Re = 1 \cdot 10^5$  a  $Re = 2.5 \cdot 10^5$ . Questa scelta è stata fatta per fare un confronto equo tra i profili, poiché il Selig S1223 è un profilo pensato per bassi numeri di Reynolds, intorno a  $Re = 1 \cdot 10^5$ , inoltre l'aquila per arrivare alle sue velocità medie di volo dovrà volare anche per i Reynolds di seguito considerati.

I valori di angolo di attacco per cui sono stati calcolati i coefficienti aerodinamici, per tutti i Reynolds, hanno un valore compreso nell'intervallo:  $-8^{\circ} \le \alpha \le 24^{\circ}$ , procedendo dall'estremo inferiore al superiore con incrementi di  $\Delta \alpha = 0.5^{\circ}$ .

**<sup>.</sup>** <sup>13</sup> L'habitat naturale dell'aquila analizzata sono le steppe delle catene montuose del Caucaso, la cui altezza media si aggira intorno ai 2500 m.

L'unica eccezione è stata fatta per il profilo ottenuto dall'interpolazione descritta nel capitolo introduttivo, precisamente per l'analisi effettuata a  $Re = 2.5 \cdot 10^5$ . In questo caso si è adottato un intervallo  $-8^{\circ} \le \alpha \le 16^{\circ}$ . Quest'eccezione è dovuta al fatto che Xfoil ha dato problemi di convergenza a causa dell'insorgere di separazioni laminari dopo  $\alpha = 16^{\circ}$ .

#### <span id="page-42-0"></span>6.2 Profilo Aquila

Nell'analisi aerodinamica del capitolo precedente era stata completamente trascurata la resistenza aerodinamica, ponendo attenzione soltanto alle prestazioni in termini di portanza. Adesso si procede ad un'analisi completa che tenga conto di entrambe le forze aerodinamiche.

Il primo grafico che si riporta è la curva  $c_L - \alpha$  per un  $Re = 1 \cdot 10^5$ , in *figura 6.1*.

Come si può vedere, a differenza della curva nell'analisi inviscida, qui l'andamento è circa rettilineo solo nella parte iniziale per  $0^{\circ} \le \alpha \le 8^{\circ}$ , poi cominciano ad esserci forti perturbazioni in cui la curva sale e scende molto bruscamente.

Questo fenomeno è dovuto alla formazione di bolle di separazione laminare, che come si vedrà in seguito tenderanno a scomparire all'aumentare del numero di Re.

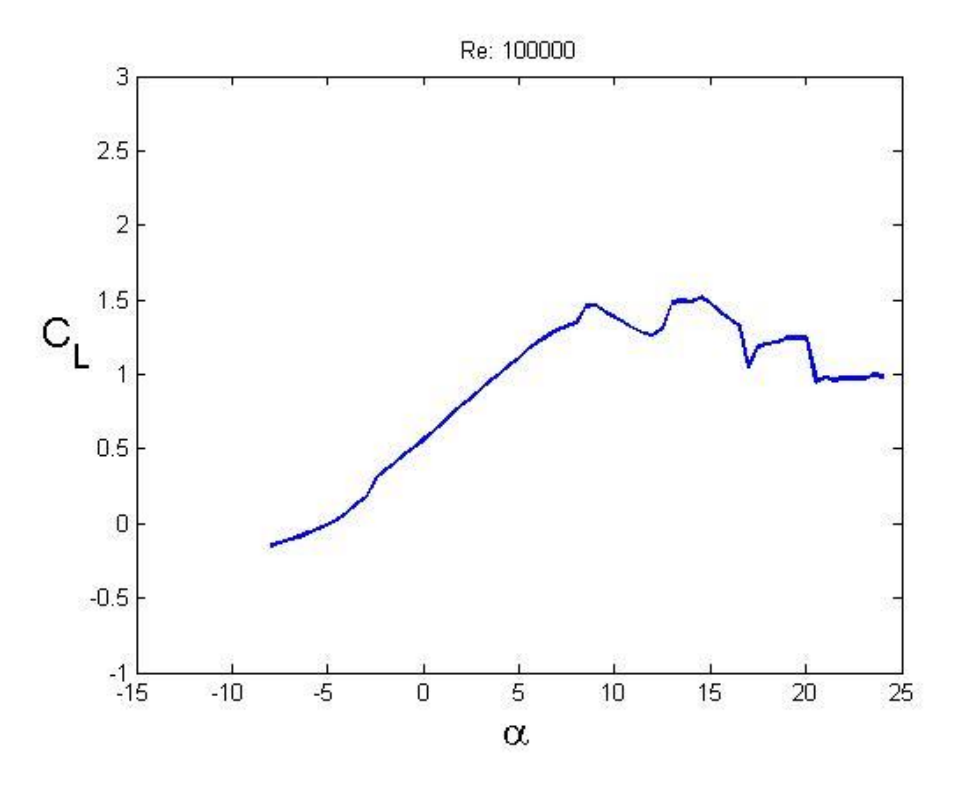

**Figura 6.1:** *Curva*  $C_L - \alpha$  *profilo aquila per Re* =  $10^5$ 

In *figura 6.2* si riportano le altre curve caratteristiche del profilo, sempre per  $Re = 1 \cdot 10^5$ . Il primo grafico, in alto a sinistra, è definito '*polare' del profilo*.

In ambito aerodinamico, questa curva riveste una notevole importanza in quanto è un indice abbastanza attendibile delle prestazioni dell'ala/ profilo a cui si riferisce.

Ad ogni punto della polare è possibile associare un  $C_L$ , quindi tramite la curva in *figura 6.1*, possiamo assegnare, al medesimo punto, anche un angolo di attacco.

Possiamo pertanto concludere che ad ogni punto della polare sono associati valori precisi di  $C_L$ ,  $C_D$  e  $\alpha$ . Ma non basta, infatti, le rette passanti per l'origine e per la curva possono intersecarla in uno o più punti, per ognuno dei quali si può definire l'efficienza aerodinamica (3.1) come la tangente dell'angolo formato dalla retta considerata e l'asse *x*. Questa è poi riportata nel grafico in basso a destra della stessa figura.

Anche nel grafico della polare sono ben visibili gli effetti delle bolle di separazione laminare nella zona vicina allo stallo in cui si hanno andamenti a "zig-zag".

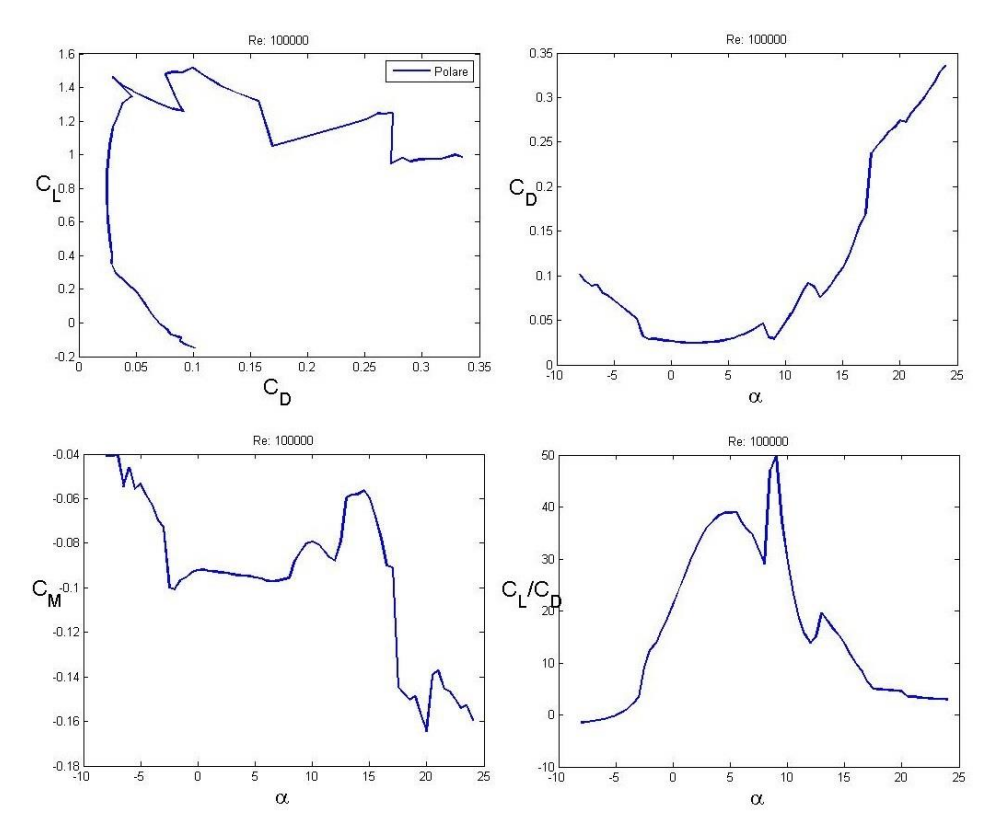

**Figura 6.2:** *Curve caratteristiche del profilo dell'aquila per*

La curva in alto a destra riporta l'andamento del coefficiente di resistenza con l'angolo d'incidenza. Questa curva (insieme alla polare) è il motivo principale per cui è stata fatta la seguente analisi. Essa permette di rivalutare il profilo del volatile poiché assume valori molto bassi per un intervallo di angoli discretamente ampio, che copre la maggior parte delle situazioni di volo in cui opera il rapace.

La cura del momento aerodinamico (*figura 6.2*, in basso a sinistra) assume un andamento fortemente oscillante, con una tendenza a rimanere costante per angoli d'incidenza per cui il profilo non è stallato. Le oscillazioni sono sempre attribuibili alle bolle di separazione laminare, ma sono così evidenti a causa della scala adottata per l'asse delle ordinate.

Di seguito nelle *figure 6.3* e 6.4, sono rappresentate le curve  $C_L - \alpha$  e le polari per i quattro numeri di Reynolds presi in considerazione.

Si può notare che all'aumentare del Reynolds le prestazioni del profilo migliorano e le curve diventano sempre più regolari. Come annunciato prima, l'effetto delle bolle di separazione tende a scomparire e, per  $Re = 2 \cdot 10^5 - 2.5 \cdot 10^5$ , l'iniziale angolo di stallo di circa 8° assume valori vicini ad  $\alpha = 14^{\circ}$ . Prima di tale valore il  $C_L$  riamane circa costante.

Dai grafici delle polari, in particolare quello per  $Re = 2 \cdot 10^5$ , si nota un tratto quasi perfettamente verticale. Questo vuol dire che al variare della portanza, cioè spostandoci verticalmente lungo la curva, la resistenza non varia se non in modo minimo, precisamente considerando un tratto con  $-1.5^{\circ} \le \alpha \le 8^{\circ}$  si ha che  $0.4149 \le C_L \le 1.4263$  e  $0.01381 \le C<sub>D</sub> \le 0.02109$ , cioè le rispettive variazioni percentuali sono:

$$
\Delta C_L = \frac{1.4263 - 0.4149}{0.4149} \approx 244\%
$$

$$
\Delta C_D = \frac{0.02109 - 0.01381}{0.01381} \approx 52\%
$$

Quindi per una grande variazione di  $C<sub>L</sub>$ ne corrisponde una minima di  $C<sub>D</sub>$ , in particolare quest'ultimo si mantiene molto vicino al valore minimo. Queste variazioni sono così grandi poiché stiamo considerando il profilo 2D.Considerando l'ala completa ci aspettiamo variazioni molto minori.

Se si pensa al volo flapping, descritto nel paragrafo 3.3, si comprende bene l'importanza di questa caratteristica. Durante il flapping, infatti, le ali si trovano in diverse situazioni aerodinamiche (alti angoli d'incidenza al downstroke e piccoli e negativi all'upstroke) e grazie a questa caratteristica è possibile mantenere la resistenza aerodinamica al minimo, migliorando sensibilmente il rendimento del volo.

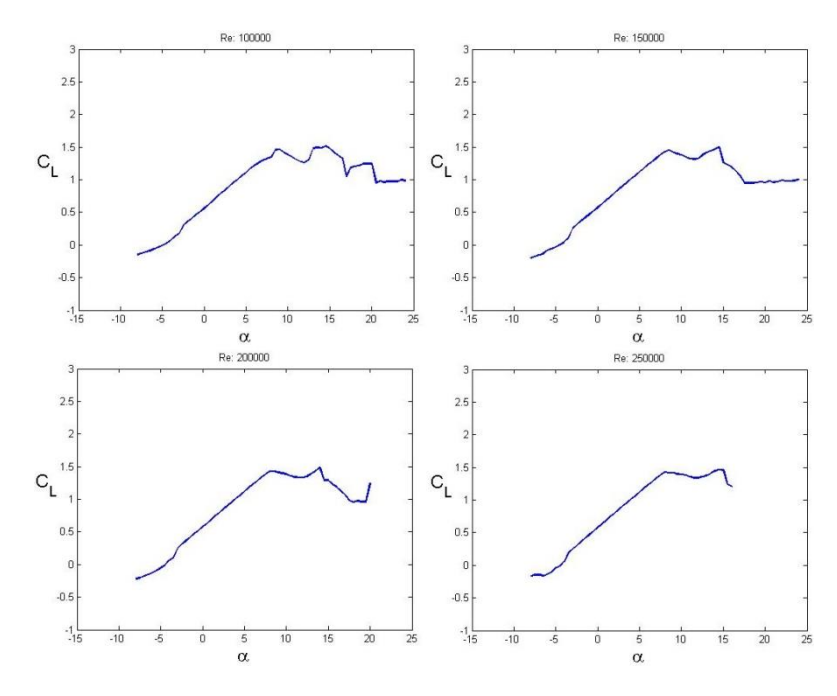

**Figura 6.3:** *Curve C<sub>L</sub>* –  $\alpha$  del profilo dell'aquila al variare del Reynolds

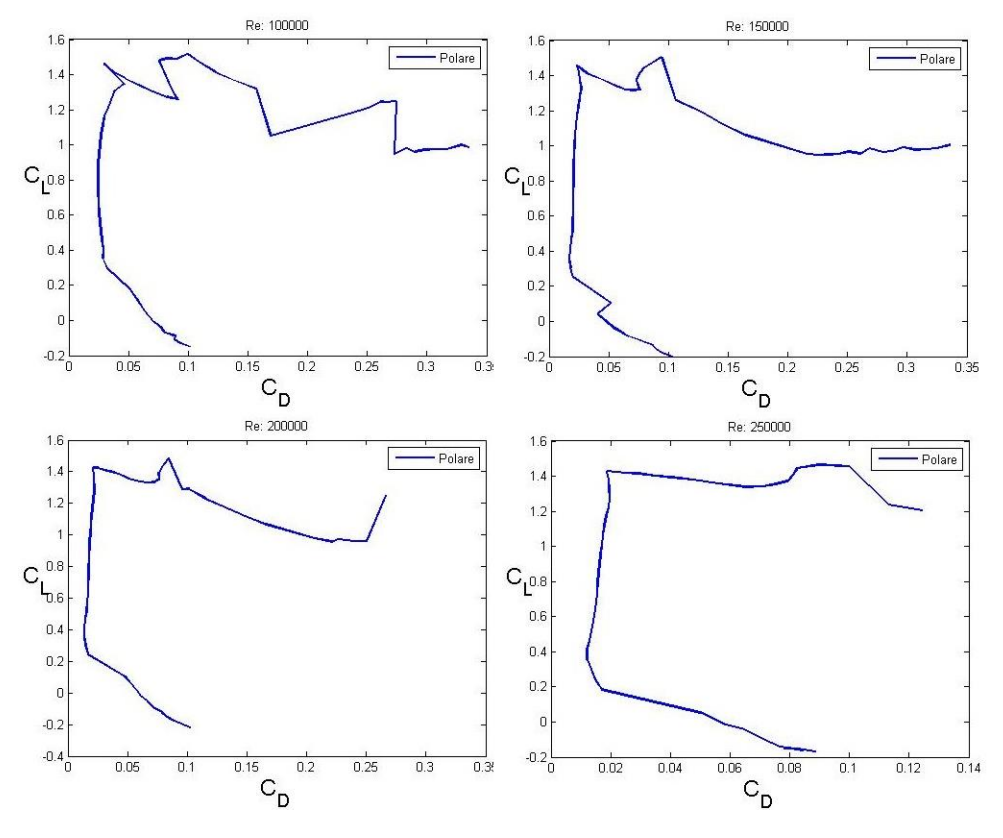

**Figura 6.4:** *Polari del profilo dell'aquila al variare del Reynolds*

#### <span id="page-45-0"></span>6.3 Profilo Selig S1223

Nel capitolo precedente si erano messe in risalto le eccezionali prestazioni in termini di produzione di portanza di questo profilo tecnico.

Da una prima occhiata alle curve riportate in *figura 6.5* non si possono che riconfermare, anche nel caso viscoso, gli elevatissimi coefficienti di portanza. L'influenza del Reynolds per questo profilo è più rilevante del precedente, infatti, nel passaggio da  $Re = 1 \cdot 10^5$  a  $Re = 1.5 \cdot 10^5$ , la curva cambia completamente forma e l'angolo di stallo viene incrementato di ben 3.5°, passando da 9.5° a 13°. Questo comporta anche un incremento del massimo  $C_L$ , che raggiunge il valore di 2.28 poco prima dello stallo, valore che sarà di poco superato nella curva per  $Re = 2.5 \cdot 10^5$ , in cui si ha  $C_{L_{max}} \cong 2.29$  per  $\alpha = 13.5^{\circ}$ .

Le stesse considerazioni possono essere fatte per le polari, riportate in *figura 6.6*; anche qui si ha un cambiamento radicale nel passaggio da  $Re = 1 \cdot 10^5$  a  $Re = 1.5 \cdot 10^5$  e i coefficienti di resistenza raggiunti sono molto più elevati rispetto al profilo dell'aquila, soprattutto per piccoli angoli, ad esempio si ha che per  $\alpha = -3.5^{\circ}$  (angolo plausibile durante la fase di upstroke), si ha  $C_{D_{Selig}} = 0.05417$  e  $C_{D_{aquila}} = 0.01703$ , cioè il profilo S1223 ha una resistenza di quasi il 70% superiore a quella del volatile.

Un'altra differenza fondamentale la si può osservare nell'assenza del tratto di curva verticale che contraddistingueva il profilo precedente.

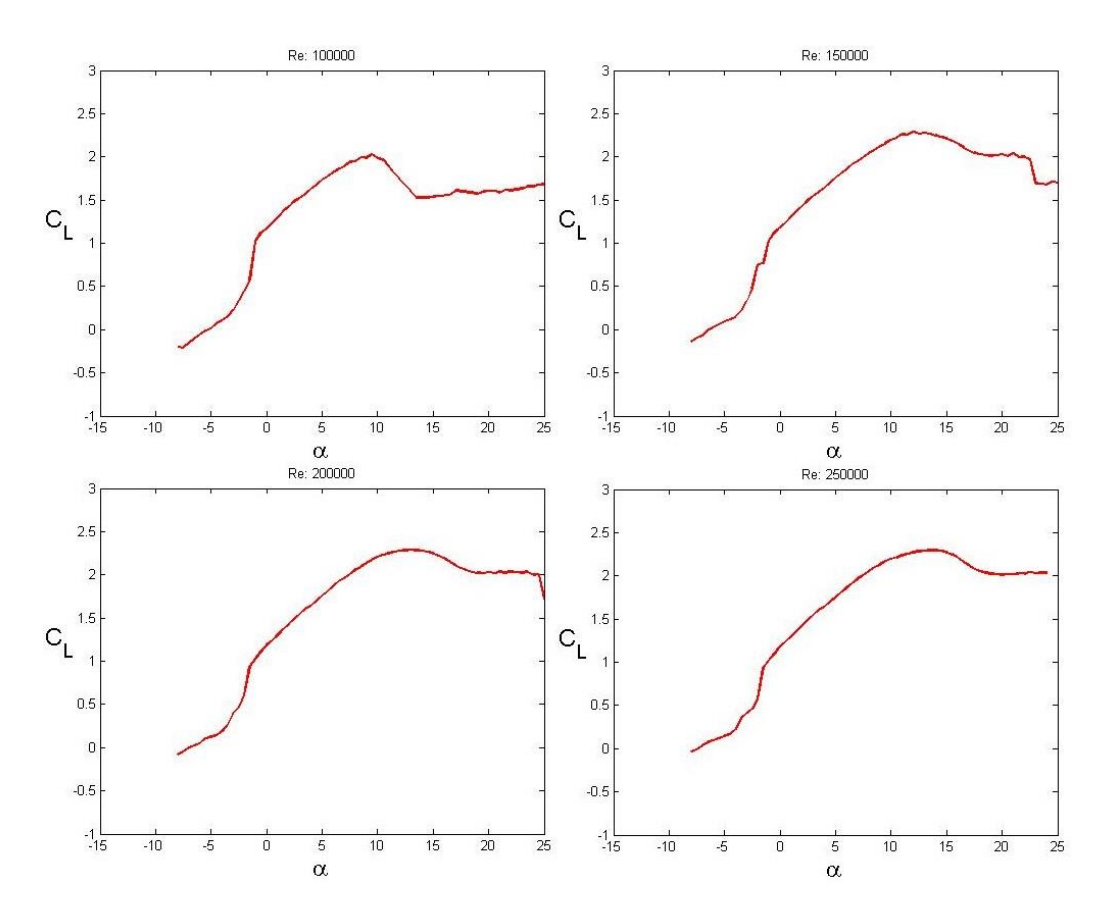

**Figura 6.5:** *Curve del profilo Selig S1223 al variare del Reynolds*

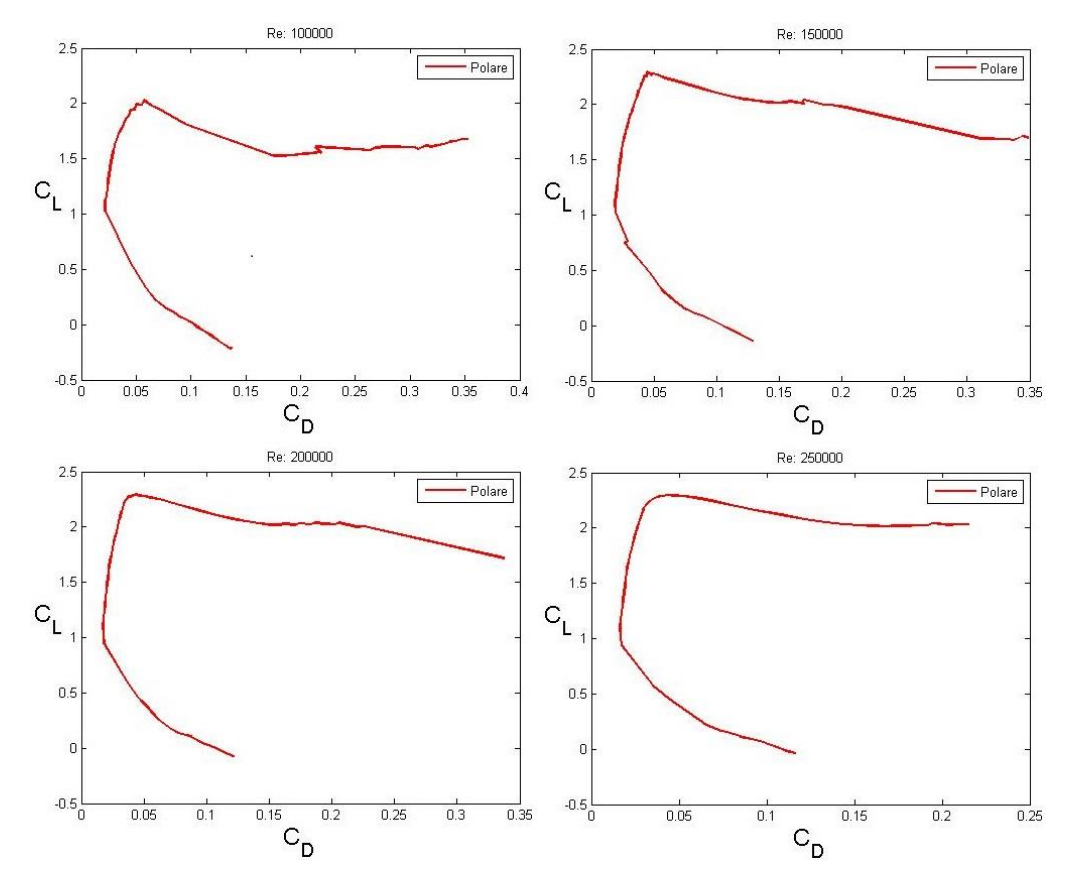

**Figura 6.6:** *Polari del profilo Selig S1223 al variare del Reynolds*

#### <span id="page-47-0"></span>6.4 Profilo NACA 6412

Il NACA 6412, come già detto nell'introduzione, è un profilo bio-ispirato, questo ci porta a ipotizzare che le prestazioni di esso dovranno essere simili a quelle del volatile. In effetti questa supposizione è stata confermata una prima volta dall'analisi svolta nel capitolo precedente, che aveva il limite di considerare la sola portanza, che a questo punto della trattazione si è capito essere la forza di minor interesse nella ricerca di miglioramenti ispirati dal mondo dei volatili, essi infatti hanno ottime caratteristiche in termini di resistenza.

Confrontando le curve riportate in *figura 6.7* e *6.8* con quelle dell'aquila ci si rende subito conto che è possibile confermare una seconda volta le notevoli somiglianze.

Entrambi i profili hanno curve  $C_L - \alpha$  in cui non si raggiungono  $C_L$  molto elevati, mediamente si arriva a circa 1.6 per entrambi i profili. Anche in questo caso l'aumento di Reynolds rende le curve più regolari e incrementa notevolmente l'angolo di stallo.

Dopo l'angolo di stallo, che in questo caso assume valori più elevati rispetto a quello dell'aquila, circa 11°, in entrambi i profili si osserva, per  $Re = 2 \cdot 10^5 - 2.5 \cdot 10^5$ , un andamento del coefficiente di portanza caratterizzato da un valore che si mantiene circa costante.

Riguardo alle polari, adesso è molto più evidente la tendenza ad avere tratti verticali in cui il  $C_D$  si mantiene circa costante e il  $C_L$  varia notevolmente, così come accadeva per l'aquila.

La differenza principale col profilo dell'aquila riguarda la parte in cui si ha lo stallo, infatti, in questo profilo non abbiamo bolle di separazione laminare. Probabilmente un risultato simile è dovuto alla geometria più regolare del profilo NACA; infatti, essi sono ricavati mediante equazioni polinomiali in funzione di spessore e inarcamento, mentre il profilo ricavato per l'aquila segue delle leggi molto più complesse, che causano qualche inconveniente con Xfoil:

Le differenze tra questo profilo e il Selig S1223 sono ancora più nette rispetto a quelle che si avevano tra il Selig e il primo profilo. Possiamo quindi collocare il profilo dell'aquila in una posizione intermedia tra i due estremi opposti, in termini di resistenza.

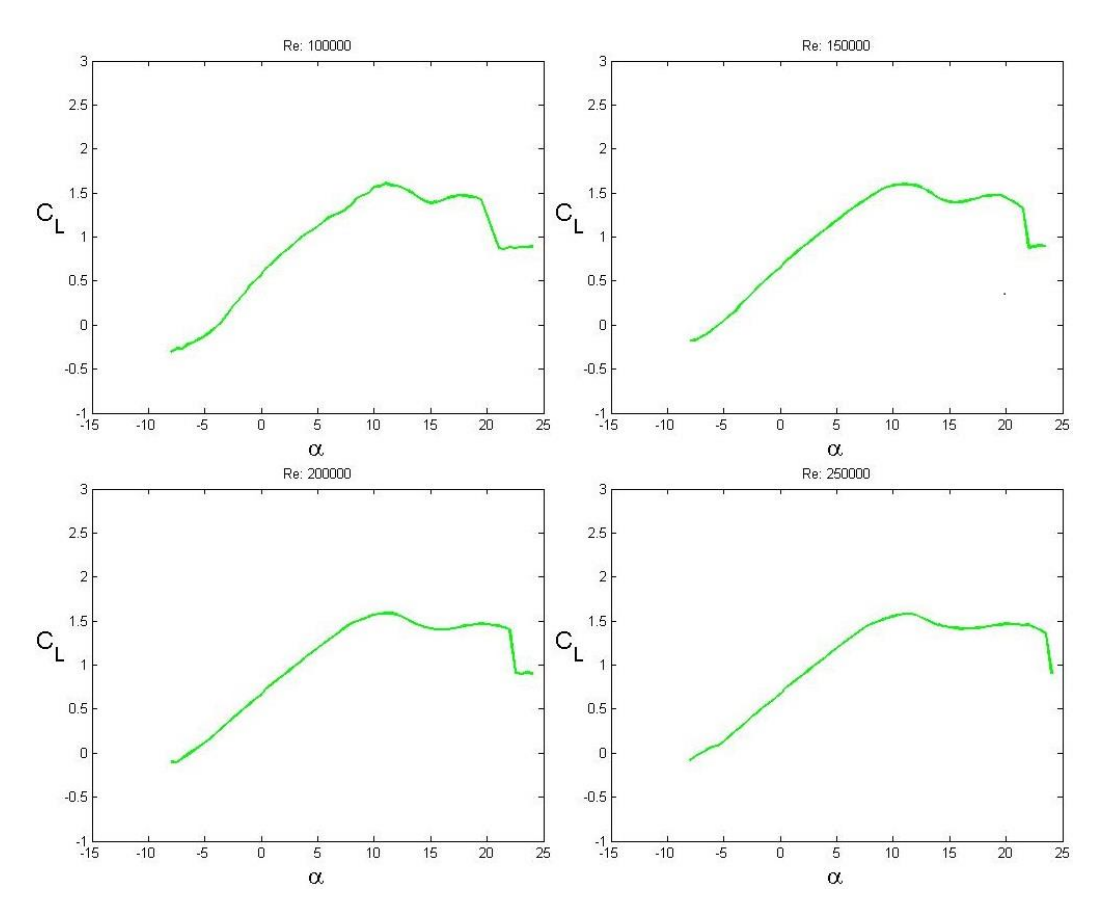

**Figura 6.7:** *Curve*  $C_L - \alpha$  del profilo NACA 6412 al variare del Reynolds

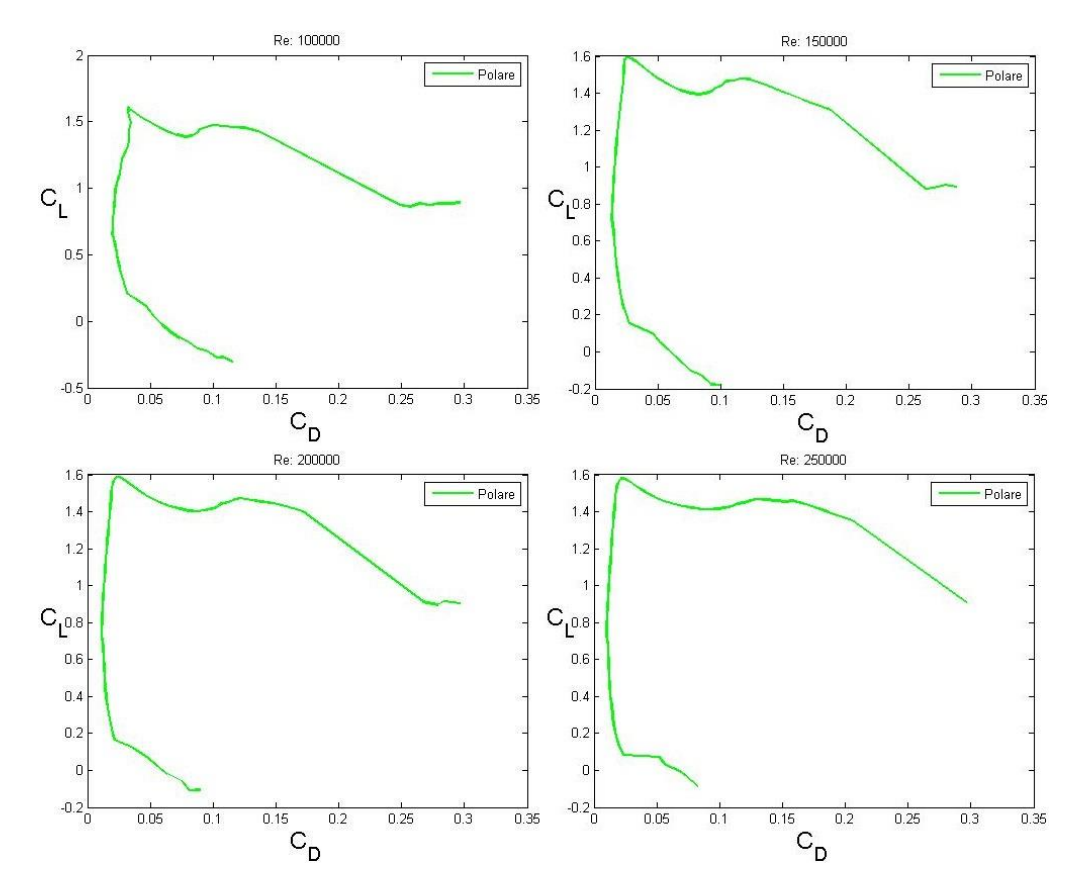

**Figura 6.8:** *Polari del profilo Selig S1223 al variare del Reynolds*

#### <span id="page-49-0"></span>6.5 Confronto curve  $C_D - \alpha$  e polari

Per mettere in risalto le similitudini e le differenze tra i tre profili studiati, si riportano, in *figura 6.9* e *6.10*, le curve del  $C_p - \alpha$  e le polari, in cui si sovrappongono i risultati ottenuti per i tre profili.

Tutte le osservazioni fatte nei paragrafi precedenti restano valide.

Si osserva in particolare che:

- Le polari evidenziano la superiorità, in termini di portanza, del Selig rispetto gli altri due profili, che sono molto più simili (il NACA è leggermente più prestante del profilo del volatile);
- Sempre dalle polari, si nota un andamento quasi coincidente del Selig e del profilo dell'aquila, essi hanno le stesse peculiarità;
- Dalle curve del coefficiente di resistenza si nota come la linea rossa, quella del Selig, sia sempre sopra tutte le altre (chiaramente si considerano angoli di incidenza per cui i tre profili non sono stallati).

Volendo fare una classifica per le prestazioni in termini di resistenza il profilo del volatile è secondo al NACA, che è comunque un profilo bio-inspirato, questo conferma la tesi iniziale delle ottime prestazioni di cui godono questa tipologia di profili.

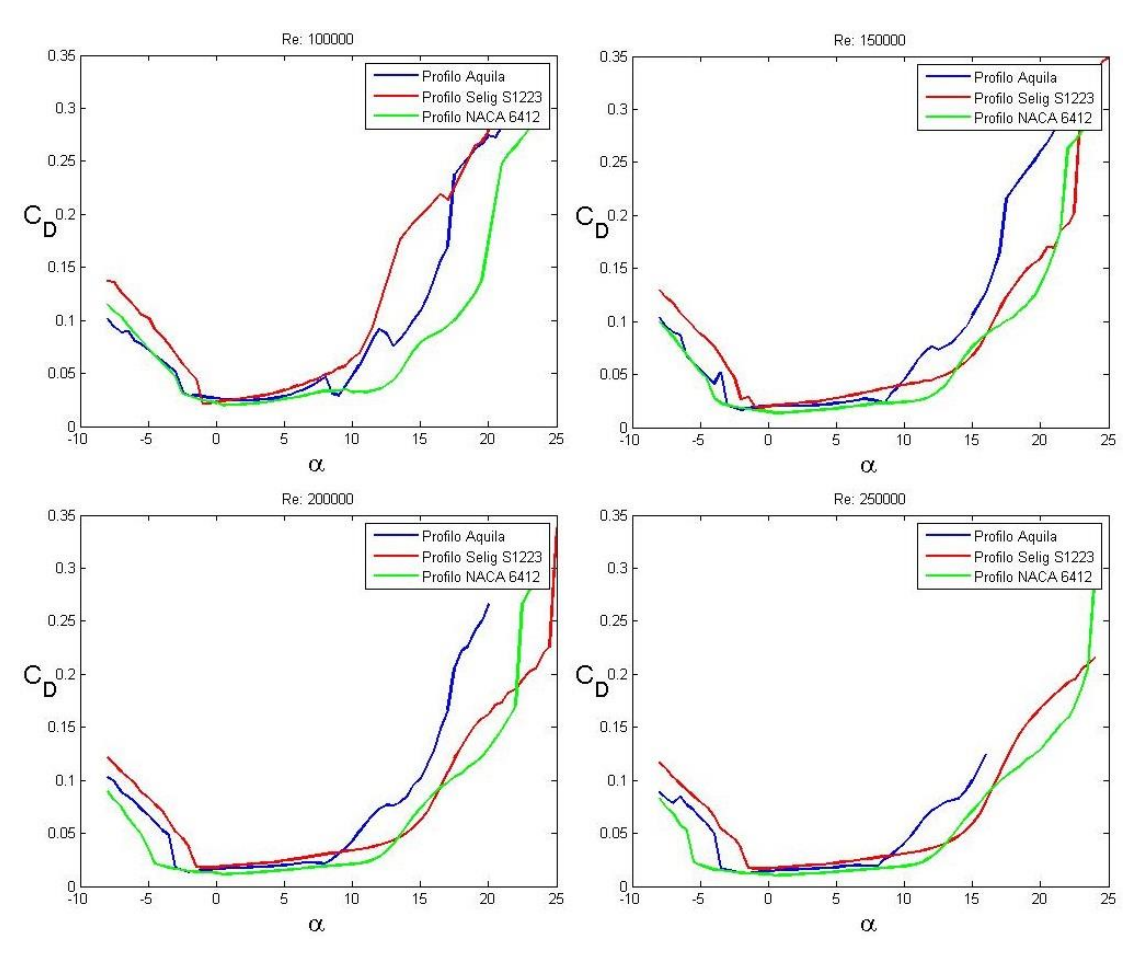

**Figura 6.9:** *Curve*  $C_n - \alpha$  *dei tre profili analizzati al variare del Reynolds* 

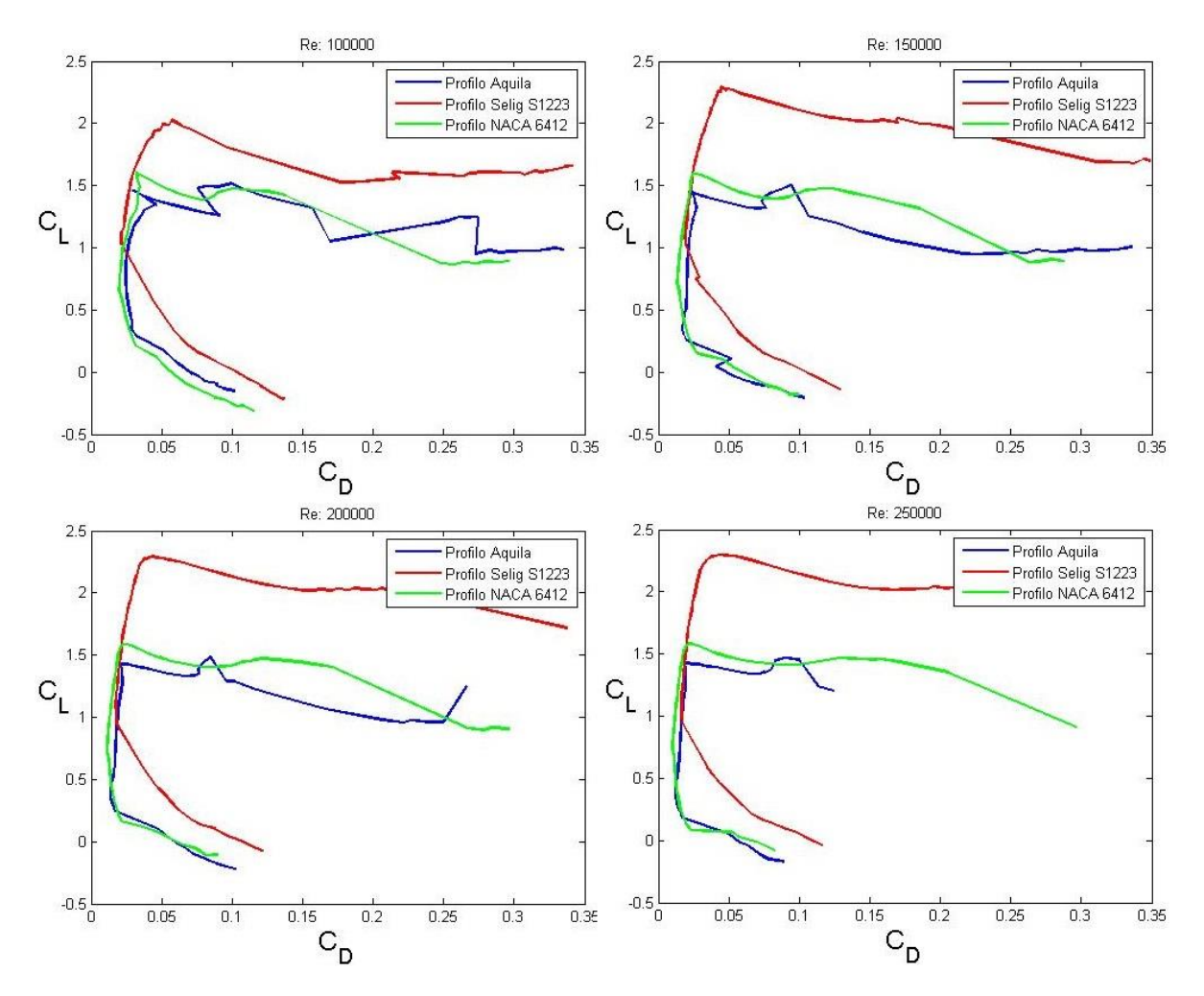

**Figura 6.10:** *Polari dei tre profili analizzati al variare del Reynolds*

## <span id="page-51-0"></span>**7 Conclusioni**

Le analisi effettuate nell'ultimo capitolo, i risultati ottenuti per il profilo dell'aquila e quello del NACA 6412, confermano quanto detto già dal capitolo introduttivo della presente tesi, ovvero le notevoli prestazioni in termini di resistenza dei profili bio-ispirati.

Nonostante queste proprietà siano molto importanti, non è purtroppo presente un'ampia letteratura scientifica riguardante i profili bio-ispirati. Sono poche le analisi aerodinamiche ben eseguite su esemplari di volatili e la gran parte di queste riguardano esperimenti piuttosto datati in galleria del vento. Questo deve far riflettere i ricercatori scientifici e invogliarli a continuare la ricerca in questo settore, soprattutto tenendo conto delle migliori prestazioni computazionali che sono disponibili per le analisi numeriche.

Le applicazioni tecnologiche sarebbero veramente tante ed importanti. Questi profili potrebbero essere usati in campo energetico, nella produzione di energia attraverso turbine eoliche, infatti, alcune di esse usano profili NACA meno efficienti e con prestazioni più scadenti di un equivalente profilo bio-ispirato,<sup>14</sup> o fluidodinamiche, nell'aviazione civile e militare, in cui la riduzione di resistenza comporterebbe un abbattimento dei costi, nei velivoli di nuova generazione UCAV, Unmanned Combat Air Vehicle (velivoli che volano a bassi numeri di Reynolds) e in molti altri campi scientifici/ingegneristici.

Un discorso a parte merita un'altra caratteristica dei volatili, comune anche agli animali acquatici, il controllo dello strato limite. Quest'argomento non è stato trattato in questa tesi, poiché esula dall'obiettivo del lavoro.

Tutte queste proprietà affascinano e suscitano interesse. Solo con la ricerca potremmo svelare tutti i segreti che rendono la natura così perfetta ed armonicamente equilibrata.

 $\overline{\phantom{a}}$ <sup>14</sup> Per ulteriori approfondimenti si faccia riferimento all'articolo "*Numerical Simulation And Aerodynamic Performance Comparison Between Seagull Aerofoil and NACA 4412 Aerofoil under Low-Reynolds"* di H. Xin etc, per per ulteriori dettagli consultare la bibliografia.

## <span id="page-52-0"></span>**8 Appendici**

Si riportano di seguito i dati del profilo e gli script usati in Matlab per l'interpolazione degli stessi.

#### <span id="page-52-1"></span>8.1 Appendice A

In tabella sono riportate le coordinate dei punti del profilo ottenute tramite Gsys .

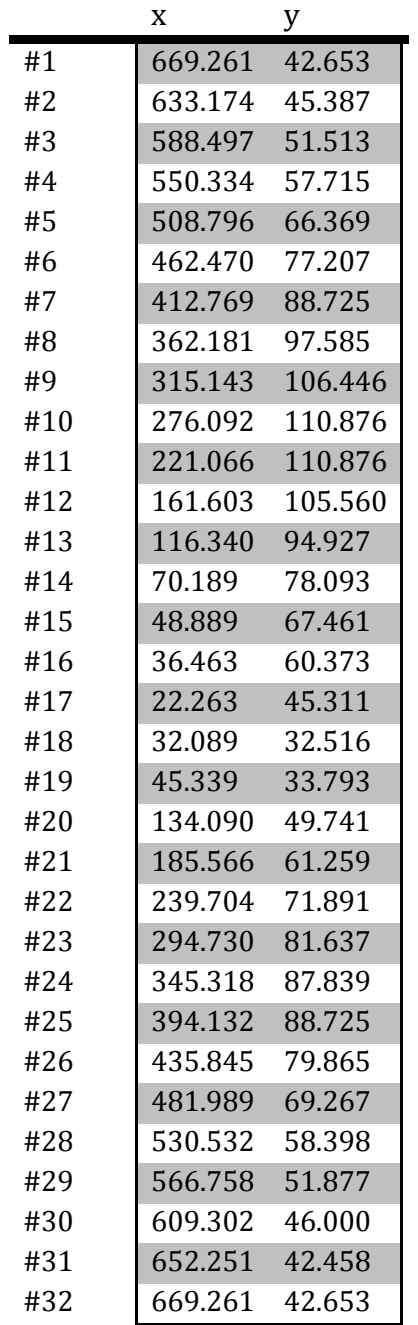

#### <span id="page-53-0"></span>8.2 Appendice B

Lo script riportato acquisisce i dati nell'appendice A e genera il file dati usato in Xfoil.

```
1. clear all
2. close all
3. clc
4. % Truncated data
5. fid = fopen('Points_eagle_airfoil.txt', 'r');
6. intestazione = fscanf(fid, '%s %s', [2 1]); % la prima riga è di intestazione 
  e viene salvata come stringa
7. a = fscan f(fid, '8f', [2 Inf]);8. fclose(fid);
9.
10. x = a(1, :);11. y = a(2, :);12.
13. xy = [x; y];
14.
15. % Curve length parameter
16. ds = sqrt(diff(x).^2 + diff(y).^2);
17. s = [0, \text{ cumsum}(ds)];18.
19. % Constraints for trailing edge
20.
21. con = struct('xc', [0, s(end)], 'yc', [x(s==0) x(s==0); y(s==0)
  y(s==0)], 'cc', [1 1;0 0]);
22.
23. % Fit a spline with 10 pieces
24. pp = splinefit(s, xy, 10, con);
25.
26. % Plot
27. figure
28. ss = linspace(0, s(end),500);
29. xyfit = ppval(pp,ss);30.
31. %xyb = ppval(pp, pp. breaks);
32. plot(x,y,'.',xyfit(1,:),xyfit(2,:),'r')%,xyb(1,:),xyb(2,:),'ro')
33. legend('data','spline')
34. axis equal;
35. grid on,% axis equal
36. title('EXAMPLE 5: Airfoil data')
37.
38. %% SCRITTURA FILE
39.
40. N=length(xyfit);
41. fid = fopen('eagle.dat','wt');
42. fprintf(fid, 'eagle airfoil \n');
43. for i = 1:N
44. fprintf(fid,'%f %f \n',[xyfit(1,i) xyfit(2,i)]);
45. end
46.
47. fclose(fid);
```
#### <span id="page-54-0"></span>8.3 Appendice C

Si riporta di seguito la funzione splinefit usata per l'interpolazione.

```
function pp = splinefit(varargin)
%SPLINEFIT Fit a spline to noisy data.
% PP = SPLINEFIT(X,Y,BREAKS) fits a piecewise cubic spline with breaks
% (knots) BREAKS to the noisy data (X,Y). X is a vector and Y is a vector
% or an ND array. If Y is an ND array, then X(j) and Y(:,\ldots,:j) are
% matched. Use PPVAL to evaluate PP.
\approx% PP = SPLINEFIT(X,Y,P) where P is a positive integer interpolates the
% breaks linearly from the sorted locations of X. P is the number of
% spline pieces and P+1 is the number of breaks.
\frac{8}{6}% OPTIONAL INPUT
% Argument places 4 to 8 are reserved for optional input.
% These optional arguments can be given in any order:
%
% PP = SPLINEFIT(...,'p') applies periodic boundary conditions to
% the spline. The period length is MAX(BREAKS)-MIN(BREAKS).
\frac{8}{6}% PP = SPLINEFIT(...,'r') uses robust fitting to reduce the influence
% from outlying data points. Three iterations of weighted least squares
% are performed. Weights are computed from previous residuals.
\frac{6}{5}% PP = SPLINEFIT(...,BETA), where 0 < BETA < 1, sets the robust fitting
% parameter BETA and activates robust fitting ('r' can be omitted).
% Default is BETA = 1/2. BETA close to 0 gives all data equal weighting.
% Increase BETA to reduce the influence from outlying data. BETA close
% to 1 may cause instability or rank deficiency.
\frac{8}{6}% PP = SPLINEFIT(...,N) sets the spline order to N. Default is a cubic
% spline with order N = 4. A spline with P pieces has P+N-1 degrees of
% freedom. With periodic boundary conditions the degrees of freedom are
% reduced to P.
\approx% PP = SPLINEFIT(...,CON) applies linear constraints to the spline.
% CON is a structure with fields 'xc', 'yc' and 'cc':
% 'xc', x-locations (vector)
% 'yc', y-values (vector or ND array)
% 'cc', coefficients (matrix).
%
% Constraints are linear combinations of derivatives of order 0 to N-2
% according to
\approx\frac{1}{2} cc(1,j)*y(x) + cc(2,j)*y'(x) + ... = yc(:,...,:,j), x = xc(j).
\approx% The maximum number of rows for 'cc' is N-1. If omitted or empty 'cc'
% defaults to a single row of ones. Default for 'yc' is a zero array.
\frac{6}{6}% EXAMPLES
%
% % Noisy data
\frac{1}{8} x = linspace(0,2*pi,100);
\% y = sin(x) + 0.1*randn(size(x));% % Breaks
% breaks = [0:5,2*pi];
\frac{8}{6}% % Fit a spline of order 5
\gamma \gamma pp = splinefit(x, y, breaks, 5);
```

```
%
% % Fit a spline of order 3 with periodic boundary conditions
% pp = split(x, y, breaks, 3, 'p');\approx% Constraints: y(0) = 0, y'(0) = 1 and y(3) + y''(3) = 0\&c = [0 \ 0 \ 3];% yc = [0 1 0];
% cc = [1 0 1; 0 1 0; 0 0 1];
% con = struct('xc',xc,'yc',yc,'cc',cc);
\frac{1}{2}% % Fit a cubic spline with 8 pieces and constraints
% pp = split(x, y, 8, con);%
% % Fit a spline of order 6 with constraints and periodicity
\gamma \gamma pp = splinefit(x, y, breaks, con, 6, 'p');
\approx% See also SPLINE, PPVAL, PPDIFF, PPINT
% Author: Jonas Lundgren <splinefit@gmail.com> 2010
% 2009-05-06 Original SPLINEFIT.
% 2010-06-23 New version of SPLINEFIT based on B-splines.
% 2010-09-01 Robust fitting scheme added.
% 2010-09-01 Support for data containing NaNs.
% 2011-07-01 Robust fitting parameter added.
% Check number of arguments
error(nargchk(3,7,nargin));
% Check arguments
[x,y,dim,breaks,n,periodic,beta,constr] = arguments(vararqinf:});% Evaluate B-splines
base = splinebase(breaks,n);
pieces = base.pieces;
A = p p val(base, x);% Bin data
[junk,ibin] = histc(x, [-inf,breaks(2:end-1),inf]); *bc% Sparse system matrix
mx = numel(x);ii = [ibin; ones(n-1,mx)];ii = cumsum(i, 1);
jj = repmat(1:mx,n,1);if periodic
    ii = mod(iii-1, pieces) + 1;A = sparse(i, jj, A, pieces, mx);else
    A = sparse(i, jj, A, pieces+n-1, mx);end
% Don't use the sparse solver for small problems
if pieces < 20*n/\log(1.7*n)A = full(A);end
% Solve
if isempty(constr)
    % Solve Min norm(u*A-y)
    u = lsqsolve(A, y, beta);
```

```
else
     % Evaluate constraints
     B = evalcon(base,constr,periodic);
     % Solve constraints
    [Z, u0] = solvecon(B, constr);% Solve Min norm(u*A-y), subject to u*B = ycy = y - u0*A;A = Z^*A;v = lsqsolve(A, y, beta);
    u = u0 + v * z;end
% Periodic expansion of solution
if periodic
    jj = mod(0:pieces+n-2, pieces) + 1;u = u(:,jj);end
% Compute polynomial coefficients
ii = [repmat(1:pieces,1,n); ones(n-1,n*pieces)];ii = cumsum(i,1);jj = repmat(1:n * pieces, n, 1);
C = sparse(i, jj, base.coefs, pieces+n-1,n<sup>*</sup>pieces);coefs = u*C;coeffs = reshape(coeffs, [], n);% Make piecewise polynomial
pp = mkpp(breaks,coeffs,dim);
```
## <span id="page-57-0"></span>**9 Bibliografia**

Per redigere la presente tesi sono stati consultati i seguenti testi e articoli scientifici:

- C. Carruthers, S. M. Walker, A. L. R. Thomas, G. K. Taylor*, Aerodynamics of airfoils sections measured on a free flying bird*, Proceedings of the Institution of Mechanical Engineers, Part G: Journal of Aerospace Engineering, pag 855-864, 2010;
- C. Lafountain, K. Cohen, S. Abdallah, *Use of Xfoil in design of Camber-Controlled Morphing UAVs*, pag 673-680, 2010;
- C. J. Pennycuick, C. E. Heine, S. J. Kirkpatrick, M. R. Fuller, *The profile drag of a hawk's wing, measured by Wake sampling in a wind tunnel*, Journal of Experimental Biology, vol. 165, pag 1-19, 1992;
- G. R. Spedding, A. H. Hendenstrom, J. McArthur, M. Rosén, *The implications of low-speed fixed-wing airfoil measurements on the analysis and performance of flapping bird wings*, The Journal of Experimental Biology, pag 215-223, 2008;
- V. A. Tucker, G. C. Parrot*, Aerodynamics of gliding flight in a falcon and other Birds*, The Journal of Experimental Biology, 52, pag 345-367, 1970;
- P. C. Withers, *An aerodynamic analysis of bird wings as fixed aerofoils*, The Journal of Experimental Biology, 90, pag 143-162, 1981;
- T. Y. Wu, *Fish swimming and bird/insect flight*, The Annual Review of Fluid Mechanics, 43, pag 25-58, 2011;
- D. W. Bechert, M. Bruse, W. Hage, R. Meyer, *Fluid Mechanics of Biological Surfaces and their Technological Application*, Naturwissenschaften, 87, pag 157-171, 2000;
- J. E. Guerrero, D. Maestro, A. Bottaro, *Biomimetic spiroid winglets for lift and drag control*, C. R. Mecanique, 340, pag 67-80, 2012;
- Hossain, A. Rahman, J. Hossen, P. Iqbal, N. Shaari, G. K. Sivaraj, *Drag Reduction in a Wing Model Using a Bird Feather Like Winglet*, JJMIE, pag 262-272, 2011;
- P. Marqués-Bruna, E. Spiridon, *Adaptive wing technology, aeroelasticity and flight stability: The lessons from natural flight*, pag 1-10, 2013;
- R. Mittal, *Computational Modeling in Biohydrodynamics: Trends, Challenges, and Recent Advances*, IEEE Journal of Ocean Engineering, vol.29, 595-604, 2004;
- L. R. Thomas, *Why do Birds have Tails? The Tail as a Drag Reducing Flap, and Trim Control*, Journal of Theoretical Biology, 183, pag 247-253, 1996;
- V. A. Tucker, *Gliding Birds: Reduction of Induced Drag by wing tip slots between the Primary Feathers*, Journal of Experimental Biology, 180, pag 285-310, 1993;
- H. Xin, G. Rui, J. Jing-fu, L. Yi-rong, M. Yi, C. Qian, Z. Ying, *Numerical Simulation And Aerodynamic Performance Comparison Between Seagull Aerofoil and NACA 4412 Aerofoil under Low-Reynolds*, Advances in Natural Science, vol.3, pag 244-250
- R. Unger, M. C. Haupt, P. Horst, R. Radespiel, *Fluid-structure analysis of a flexible flapping airfoil at low Reynolds number flow*, Journal of Fluids and Structures, 28, pag 72-88, 2012;
- F. Quori, *Aerodinamica*, Levrotto & Bella, Seconda Edizione, pag 19-27, 29-46, 187-193, 1998;
- J. Guerrero, *Numerical simulation of the unsteady aerodynamics of flapping flight*, Tesi di Dottorato, vol. 2, 7-33,2009;

 R. Arina R., *Appunti di Aerodinamica*, Torino*,* Levrotto & Bella, pag 18-28, pag 63-64, pag 68-70, 2013;

I siti internet consultati sono stati:

- [http://www.ebnitalia.it/Qb/QB008/terminologia.htm;](http://www.ebnitalia.it/Qb/QB008/terminologia.htm)
- [http://www.wired.it/scienza/lab/2014/02/07/navier-stokes-vicini-alla-soluzione/;](http://www.wired.it/scienza/lab/2014/02/07/navier-stokes-vicini-alla-soluzione/)
- [http://www.stsbc.ch/Archivio/2007/Bandi/LAM/Danilo%20Fortesti%20-](http://www.stsbc.ch/Archivio/2007/Bandi/LAM/Danilo%20Fortesti%20-%20Il%20volo%20degli%20uccelli.pdf) [%20Il%20volo%20degli%20uccelli.pdf;](http://www.stsbc.ch/Archivio/2007/Bandi/LAM/Danilo%20Fortesti%20-%20Il%20volo%20degli%20uccelli.pdf)
- Enciclopedia digitale Wikipedia:

I software utilizzati sono stati scaricati ai seguenti indirizzi:

- Xfoil ver. 6.99: [http://web.mit.edu/drela/Public/web/xfoil/;](http://web.mit.edu/drela/Public/web/xfoil/)
- Gsys ver. 2.4.6: [http://www.jcprg.org/gsys/ver24/gsys-e.html;](http://www.jcprg.org/gsys/ver24/gsys-e.html)

Le immagini prese dalla rete sono state scaricate ai seguenti indirizzi:

- Figura 1.1: [http://www.ebnitalia.it/Qb/QB016/pic/confini04.jpg;](http://www.ebnitalia.it/Qb/QB016/pic/confini04.jpg)
- Figura 1.2: [http://theflyingengineer.files.wordpress.com/2013/01/technology.jpg;](http://theflyingengineer.files.wordpress.com/2013/01/technology.jpg)
- Figura 1.3: http://fugahumana.files.wordpress.com/2012/04/biomimetics.jpg;
- Figura 2.1: [http://www.kite-tecnica.it/IMG/clip\\_clip\\_image006.gif;](http://www.kite-tecnica.it/IMG/clip_clip_image006.gif)
- Figura 2.2: [http://1.bp.blogspot.com/-ss1L-](http://1.bp.blogspot.com/-ss1L-Wk5R_s/Tl_k6oTPyYI/AAAAAAAAASU/P5av1GvurUM/s1600/portanza.jpg)[Wk5R\\_s/Tl\\_k6oTPyYI/AAAAAAAAASU/P5av1GvurUM/s1600/portanza.jpg;](http://1.bp.blogspot.com/-ss1L-Wk5R_s/Tl_k6oTPyYI/AAAAAAAAASU/P5av1GvurUM/s1600/portanza.jpg)
- Figura 2.3: [http://dida.fauser.edu/aero/terza/alainfin/afig159.jpg;](http://dida.fauser.edu/aero/terza/alainfin/afig159.jpg)
- Figura 2.5: [http://www3.nd.edu/~mav/images/reynolds.jpg;](http://www3.nd.edu/~mav/images/reynolds.jpg)
- Figura 2.6: [http://web.tiscali.it/Tesi\\_Filoni/capitolo1/figura1-5.gif;](http://web.tiscali.it/Tesi_Filoni/capitolo1/figura1-5.gif)
- $\bullet$  Figura 2.7: [http://www.liceomedi.com/volo/sito/fisica\\_del\\_volo/angolo%20di%20incidenza.jpg;](http://www.liceomedi.com/volo/sito/fisica_del_volo/angolo%20di%20incidenza.jpg)
- Figura 3.1: [http://www.radio3.rai.it/dl/img/2013/06/1371226925290L3-](http://www.radio3.rai.it/dl/img/2013/06/1371226925290L3-Leonardo_20da_20Vinci-Ontario-2011-workshop-exhibit-exhibition-mostra-www_leonardo3_net-preview015.jpg) Leonardo 20da 20Vinci-Ontario-2011-workshop-exhibit-exhibition-mostra[www\\_leonardo3\\_net-preview015.jpg;](http://www.radio3.rai.it/dl/img/2013/06/1371226925290L3-Leonardo_20da_20Vinci-Ontario-2011-workshop-exhibit-exhibition-mostra-www_leonardo3_net-preview015.jpg)
- Figura 3.2: [http://www.archive.quakerparakeetsociety.org/qpserc/ercimages/wingbone.gif;](http://www.archive.quakerparakeetsociety.org/qpserc/ercimages/wingbone.gif)
- Figura 3.3: [http://www.voyagesphotosmanu.com/Complet/images/penne\\_ala\\_uccello.gif;](http://www.voyagesphotosmanu.com/Complet/images/penne_ala_uccello.gif)
- Figura 3.4: [http://www.ornithopter.de/english/images/principle/flapping\\_flight.gif;](http://www.ornithopter.de/english/images/principle/flapping_flight.gif)
- Figura 3.5: [http://www.4freephotos.com/Bird\\_gliding\\_in\\_air-limage-](http://www.4freephotos.com/Bird_gliding_in_air-limage-78d0b59fd6074a64ad1e4a59872f8037.html)[78d0b59fd6074a64ad1e4a59872f8037.html#;](http://www.4freephotos.com/Bird_gliding_in_air-limage-78d0b59fd6074a64ad1e4a59872f8037.html)
- Figura 3.6: [http://www.paulnoll.com/Oregon/Birds/flight-soaring-diagram.jpg;](http://www.paulnoll.com/Oregon/Birds/flight-soaring-diagram.jpg)
- Figura 3.8: [http://img716.imageshack.us/img716/7131/126fp.jpg;](http://img716.imageshack.us/img716/7131/126fp.jpg)
- Figura 3.9:

[http://3.bp.blogspot.com/\\_LecpxQwqMrY/SnbrgbLtbsI/AAAAAAAAIoY/Cgdty\\_gXkPw/s400/t](http://3.bp.blogspot.com/_LecpxQwqMrY/SnbrgbLtbsI/AAAAAAAAIoY/Cgdty_gXkPw/s400/trailing-vortex.jpg) [railing-vortex.jpg;](http://3.bp.blogspot.com/_LecpxQwqMrY/SnbrgbLtbsI/AAAAAAAAIoY/Cgdty_gXkPw/s400/trailing-vortex.jpg)

Le restanti immagini utilizzate, non ottenute autonomamente con Matlab, sono:

- Figura 2.4: presa dalle dispense del prof Paolo Maggiore, dagli appunti '*Aerodinamica II parte*', dell'anno accademico 2010-2011 del corso "Evoluzione dei veicoli aerospaziali", pag 5;
- Figura3.7: presa da: '*Numerical simulation of the unsteady aerodynamics of flapping flight'*, Tesi di Dottorato di J. Guerrero, cap 2, pag 14.